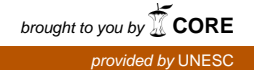

**UNIVERSIDADE DO EXTREMO SUL CATARINENSE - UNESC**

**CURSO DE ADMINISTRAÇÃO DE EMPRESAS** 

**LUCAS DA SILVEIRA MOTTA** 

**PROPOSTA DE IMPLANTAÇÃO DE UM MODELO GERENCIAL DE DEMONSTRATIVO DE RESULTADO DO EXERCÍCIO: UM ESTUDO DE CASO APLICADO À UMA PEQUENA PADARIA**

> **CRICIÚMA 2016**

## **LUCAS DA SILVEIRA MOTTA**

# **PROPOSTA DE IMPLANTAÇÃO DE UM MODELO GERENCIAL DE DEMONSTRATIVO DE RESULTADO DO EXERCÍCIO: UM ESTUDO DE CASO APLICADO À UMA PEQUENA PADARIA**

Trabalho de Conclusão de Curso, apresentado para obtenção do grau de bacharel no curso de Administração de empresas da Universidade do Extremo Sul Catarinense, UNESC.

Orientador (a): Professor Alessandro Cruzetta

**CRICIÚMA, NOVEMBRO 2016**

## **LUCAS DA SILVEIRA MOTTA**

## **PROPOSTA DE IMPLANTAÇÃO DE UM MODELO GERENCIAL DE DEMONSTRATIVO DE RESULTADO DO EXERCÍCIO: UM ESTUDO DE CASO APLICADO Á UMA PEQUENA PADARIA**

Trabalho de Conclusão de Curso aprovado pela Banca Examinadora para obtenção do Grau de graduação no Curso de Administração de Empresas da Universidade do Extremo Sul Catarinense, UNESC

Criciúma, 17 de Novembro de 2016.

## **BANCA EXAMINADORA**

Prof. Alessandro Cruzetta -UNESC - Orientador

Prof. Jonas Rickrot Rösner - UNESC

Prof. Cléber Pacheco Bombazar - UNESC

Dedico o presente trabalho a minha família, amigos e todos que de alguma forma me ajudaram na conclusão do trabalho.

## **AGRADECIMENTOS**

Quero agradecer á Deus pela oportunidade de estudar e estar em uma universidade de qualidade como é a UNESC, agradecer aos meus familiares que me apoiaram de todas as maneiras para continuar e concluir essa caminhada acadêmica, aos professores que se dedicam á ensinar e compartilhar o conhecimento, enfim, aqueles que de qualquer forma ajudam torcendo e motivando para a formação e o encaminhamento a vida profissional.

"Quando você vê um negócio bem-sucedido é porque alguém, algum dia tomou uma decisão corajosa." **Peter Drucker** 

## **RESUMO**

MOTTA, Lucas. **PROPOSTA DE IMPLANTAÇÃO DE UM MODELO GERENCIAL DE DEMONSTRATIVO DE RESULTADO DO EXERCÍCIO: UM ESTUDO DE CASO APLICADO Á UMA PEQUENA PADARIA.** 2016. 70 páginas. Monografia do Curso de Administração de Empresas da Universidade do Extremo Sul Catarinense – UNESC.

Os pequenos negócios, geralmente iniciam-se sem planejamento e sem controle financeiro adequado. Principalmente, as pequenas empresas e empresas familiares, que não possuem um gerenciamento financeiro do seu estabelecimento. Desta forma, o presente trabalho, buscou identificar os custos em uma panificadora localizada na cidade de Içara/SC. Para isso utilizou-se de estudo de campo, mediante uma abordagem quali-quantitativa. A pesquisa foi realizada durante o mês de setembro, e foi levantado o resultado do período através de dados coletados em fontes primárias, com a finalidade de oferecer ao proprietário um modelo gerencial para aplicar e registrar o resultado de todos os meses. Nesse sentido foi criado um roteiro de mensuração para levantar todas as informações necessárias a fim de se chegar à apuração de resultado do negócio. Com isso o gestor tem informações confiáveis para assim poder realizar investimentos e melhoria do seu próprio negócio.

**Palavras-chave:** Pequeno Negócio. Demonstrativo do Resultado. Margem de Contribuição. Ponto de Equilíbrio.

.

# LISTA DE ILUSTRAÇÕES

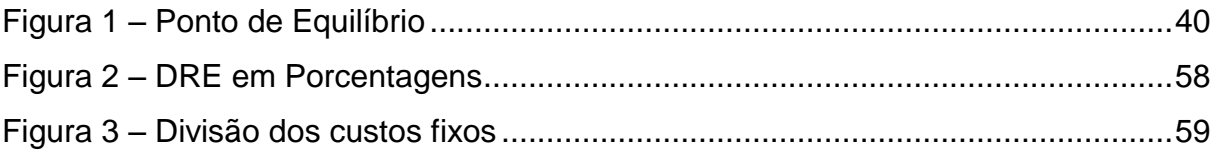

## **LISTA DE TABELAS**

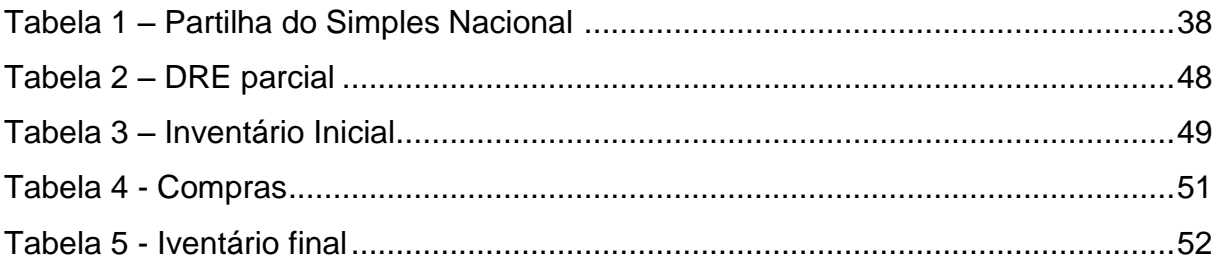

## **LISTA DE QUADROS**

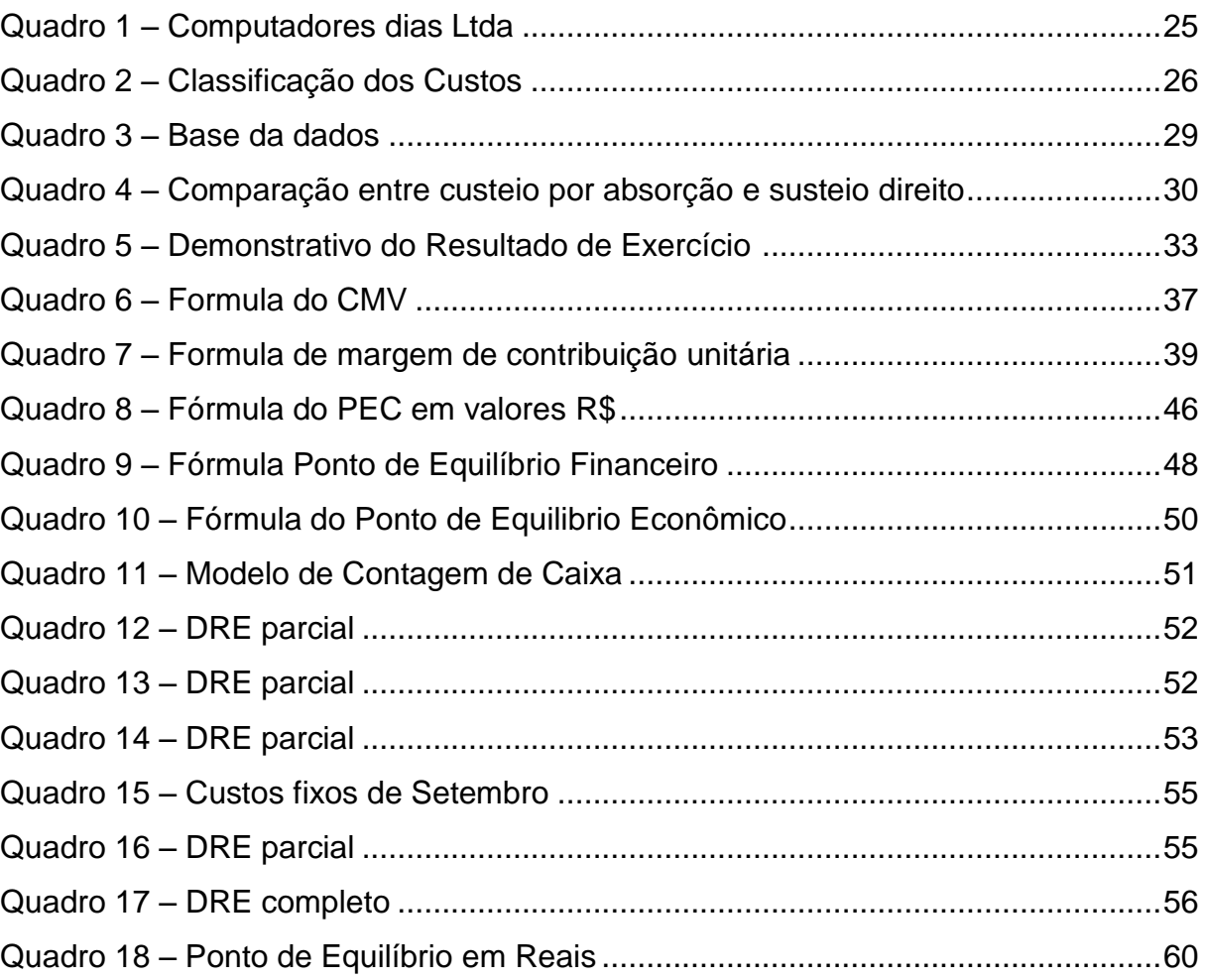

## **LISTA DE ABREVIATURAS E SIGLAS**

- ABC Método de custeio baseado em atividade
- CMV Custo de Mercadorias Vendidas
- COFINS Contribuição para financiamento da seguridade social
- CPV Apuração dos Custos de venda
- CSLL Contribuição sobre o lucro liquido
- CV Soma dos custos variáveis
- DRE Demonstrativo do resultado de exercício
- DV Somas das despesas variáveis
- EI Estoque inicial/inventário inicial
- EF Estoque final/inventário final
- IPI Imposto sobre produtos industrializados
- LTDA Sociedade Empresarial de Responsabilidade Limitada
- MC Margem de Contribuição
- PASEP Programa de formação do patrimônio do servidor público
- PIS Programa de Integração Social
- PV Preço de Venda
- SEBRAE Serviço Brasileiro de Apoio a Micro e Pequenas Empresas
- UEP Método de unidade de esforço de produção
- PE Ponto de Equilíbrio
- PEC Ponto de Equilíbrio Contábil
- PE Finan. Ponto de Equilíbrio Financeiro
- PE Econ. Ponto de Equilíbrio Econômico
- DAS Documento de Arrecadação Simplificada

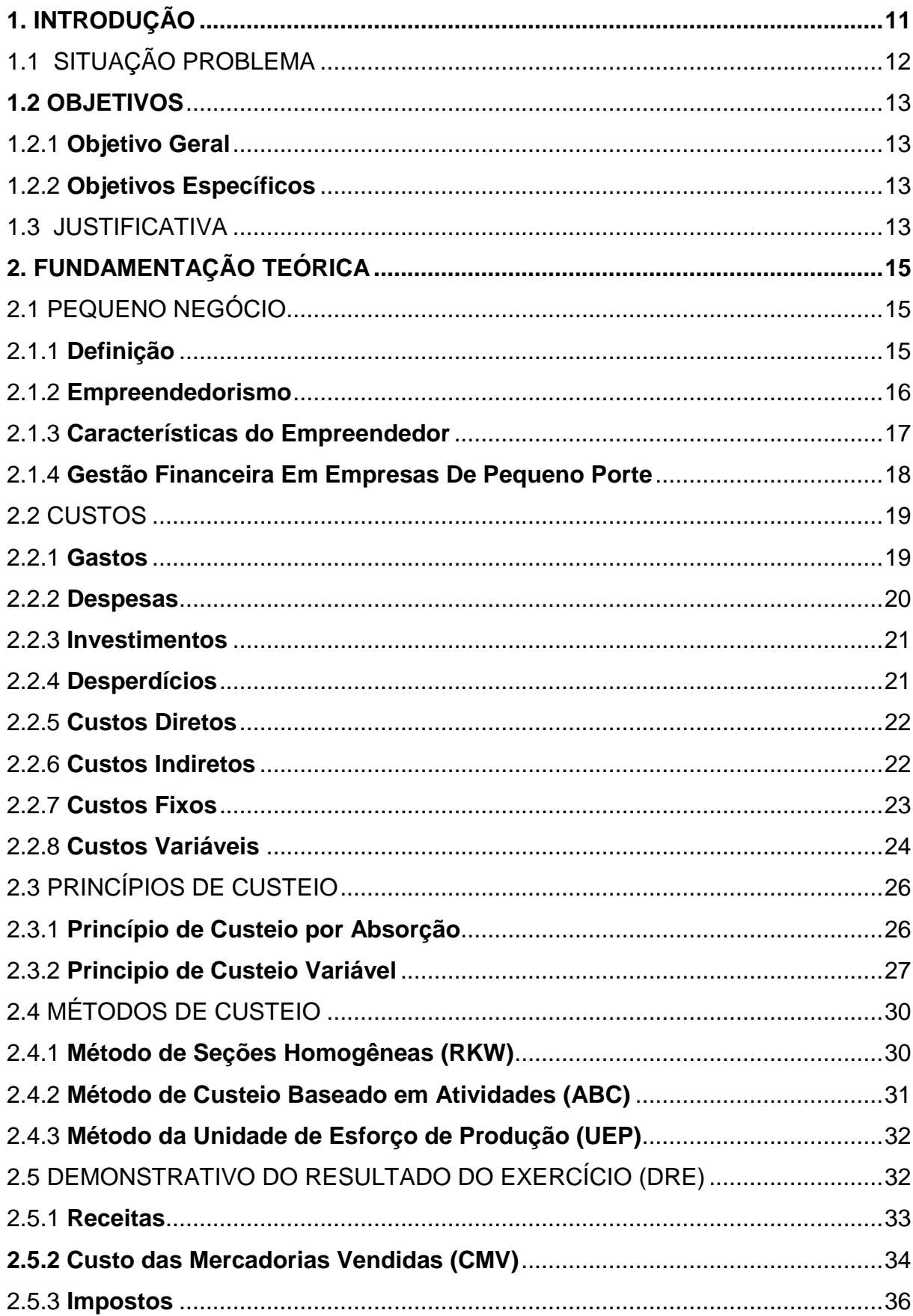

# **SUMÁRIO**

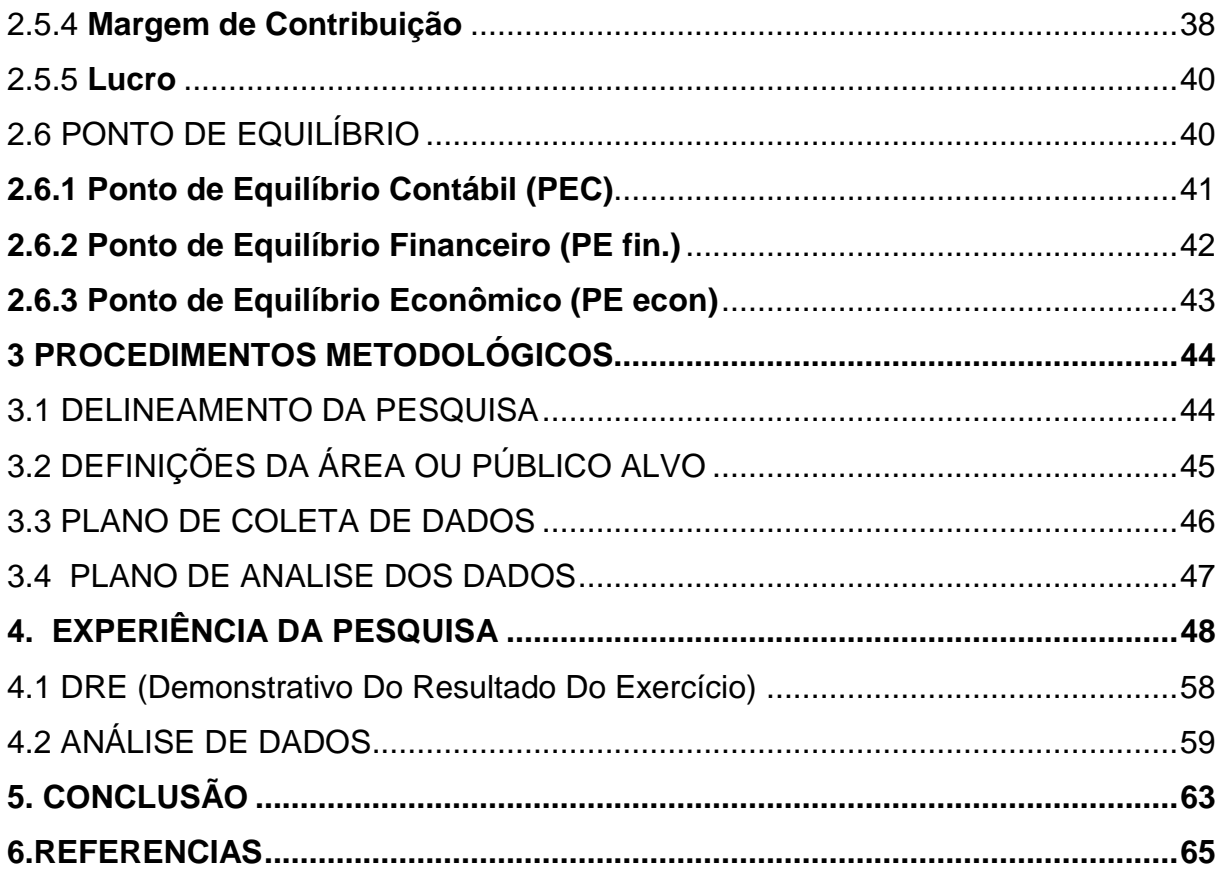

## <span id="page-13-0"></span>**1. INTRODUÇÃO**

A Crise que se instalou no Brasil atualmente tem feito várias vítimas, atingiu a todos os níveis sociais em maior ou menor grau. No aspecto econômico refletiu na inflação que obteve altos índices percentuais, alta de juros e restrições de crédito. Teve grande impacto nas empresas que tiveram que diminuir suas operações e demitir funcionários, somado á isso segundo o *Trading Economics* (2016) em julho o número de desempregados já era de 12,02 milhões de pessoas desocupadas.

No entanto, sem uma renda fixa as pessoas acabam visualizando uma oportunidade de ganho através do empreendedorismo que, segundo Dornelas (2005) no Brasil antes de 1995 não se falava em empreendedorismo e micros e pequenas empresas, pois o cenário econômico e político não eram propícios, e somente posterior á essa data com mudanças no cenário e criação de entidades que auxiliam o pequeno empresário, como o SEBRAE por exemplo, o empreendedor encontra suporte e consultoria para iniciar seu negócio (DORNELAS 1995).

Os pequenos negócios são responsáveis por gerarem milhões de empregos diretos e indiretos, para o SEBRAE (2012) as micros e pequenas empresas respondem por cerca de 98% das empresas brasileiras, representando 5 milhões de estabelecimentos e 56% dos empregos legais. Com a crise, o empreendedorismo pode ser uma saída para a geração de novos empregos e consequentemente diminuir os índices de desemprego que conforme supracitado é considerável (SILVA L. e MICHEL H. 2012).

Com o intuito de oferecer valor para a sociedade e obter um retorno, os empreendedores, segundo Dolabella (1999) consegue explorar as oportunidades independentes dos recursos que possuem, uma vez que sabe como captar e gerenciar esses recursos. Identificam por meio de conhecimentos amplos, oportunidades para atingir um novo segmento. Com isso todas as informações coletadas podem auxiliar nas tomadas de decisões e serem decisivas diante de um mercado cada vez mais competitivo. A questão dos custos e análise dos resultados de uma empresa utilizando métodos de mensuração é de grande importância para o controle gerencial. O conhecimento de todas as variáveis que impactam na rentabilidade final do negócio são decisivos no sucesso do empreendimento.

Segundo Santos (2005) qualquer atividade que manipule valores e

volumes necessita de um controle de custos, com uma análise que permite avaliar o desempenho. Mesmo em mercados altamente competitivos, algumas empresas não têm capacidade de manipular os preços de mercado, nesse caso controle e análise de custos são ainda mais importantes, pois, cada organização possui estruturas de custos diferentes. Por se tratar de um aspecto amplo, segundo Bertó (2014), a variável custo implica em maior ou menor grau na vida pessoal e no caráter empresarial nas tomadas de decisões. Grande parte delas que ocorre diariamente envolve diretamente ou indiretamente custos por ser abrangente e que influencia em vários campos organizacionais.

Nesse contexto a proposta deste trabalho é identificar os custos de produtos de uma padaria localizada na região da Içara, que se enquadra como um pequeno negócio, planejando de modo racional o controle de todos os custos com intuito de analisar os resultados obtidos.

## <span id="page-14-0"></span>1.1 SITUAÇÃO PROBLEMA

Quando se trata de um produto ou serviço que é oferecido no mercado para um cliente é necessário que se tenha um planejamento para surpreender o consumidor e torná-lo fidelizado. Quem está ofertando muitas vezes tem no lucro o objetivo final. Quem procura um serviço ou produto busca a qualidade e o suprimento de sua necessidade.

Os custos que uma empresa possui influenciam diretamente na lucratividade da empresa, pois se o custo fixo total for superior á margem de contribuição total consequentemente a empresa terá prejuízo. Essa questão de custos tem que ser controlado para não se tornarem volumosas. O que reflete muito bem isso é uma frase de Jorge Paulo Lehman empreendedor e um dos maiores acionistas da Ambev, no livro Sonho Grande (2013) de Cristiane Correa que "Custos são como unhas tem que cortar sempre". Algumas empresas utilizando ferramentas tecnológicas, como sistemas e planilhas eletrônicas mensuram essa variável constantemente.

O pequeno negócio, iniciado por necessidade do empreendedor e sem um planejamento estratégico definido, está sujeito a equivocar-se na gestão da empresa. As multitarefas que o idealizador se ocupa, as questões financeiras, a

mistura entre o patrimônio pessoal dos donos e o dinheiro da empresa, a falta de profissionalização na administração das empresas acarretam em problemas que o empreendedor terá na manutenção do negócio (SEBRAE 2016). A falta de controle dos insumos, vendas, custos em geral são aspectos que, segundo Wernke (2005) na interpretação inadequada induz o gestor a utilizar ferramentas inapropriadas obtendo informações distorcidas e conclusões indevidas o que reflete ao término de um período um resultado operacional que não lhe oferece uma margem de lucro.

Diante da falta de controle que diversas vezes ocorrem por falta de conhecimento, estudo por parte do empreendedor surge a pergunta que norteará a pesquisa: **Como apurar o resultado operacional de uma pequena padaria?**

#### <span id="page-15-0"></span>**1.2 OBJETIVOS**

## <span id="page-15-1"></span>1.2.1 OBJETIVO GERAL

Propor um modelo para mensurar os resultados operacionais de uma pequena padaria.

## <span id="page-15-2"></span>1.2.2 OBJETIVOS ESPECÍFICOS

- a) Classificar e quantificar os custos fixos;
- b) Levantar o Custo das Mercadorias Vendidas;
- c) Propor uma metodologia que sistematize um modelo de avaliação periódica dos resultados;

## <span id="page-15-3"></span>1.3 JUSTIFICATIVA

Durante a carreira que é construída desde o momento que existe a escolha da profissão o desafio é constante. Ainda na vida acadêmica um projeto tem o propósito de conciliar e colocar em prática todo o conhecimento adquirido, além de obter esse benefício tem a visão prática de tudo o que envolve um negócio. Busca-se ainda para o pesquisador um crescimento que transcenda a esfera pessoal, atingindo a esfera social como um todo, com estudos e métodos que analisados

previamente, pode mudar a concepção o modo de agir e dissipar para um benefício social.

A constante busca pela inovação e qualidade pode não agregar valor e não obter o resultado em que se espera, quando tal inovação não é visualizada pelo consumidor. Nesse sentido o estudo de custos, preços, desperdícios são variáveis importantes em que o gestor deve ter um controle contínuo para se manter num mercado competitivo, e assim angariar recursos para o investimento de algo que agregue valor e que o mercado não está oferecendo.

Nessa abordagem os benefícios são bem amplos onde todos obterão vantagens significativas, os clientes porque encontrarão algo novo, visto que os consumidores buscam sempre algo inovador, que os cative. Como destaca Kotler "Não basta satisfazer clientes, tem que encantá-los" (KOTLER, 2000, p 55) e os empreendedores obterão retorno financeiro e a maximização dos lucros.

Atualmente não se pode mais acomodar e pensar que tudo está sob controle, a oportunidade para um estudo detalhado é oportuna e viável. As informações estão disponíveis e com consentimento da empresa, esse estudo não se tornaria um custo, mais um investimento que futuramente pode trazer resultados, oferecendo aprimoramento e uma visão diferente daquela em que o empreendedor está acostumado.

## <span id="page-17-0"></span>**2. FUNDAMENTAÇÃO TEÓRICA**

O capítulo a seguir dispõe da fundamentação teórica, utilizada como fonte para que pudessem ser compreendidos, os dados coletados na etapa seguinte.

## <span id="page-17-1"></span>2.1 PEQUENO NEGÓCIO

Atualmente tem vários negócios surgindo com o advento da tecnologia e que são altamente lucrativos. Ideias novas revolucionárias e sustentáveis idealizados por pessoas das mais variadas faixas etárias.

## <span id="page-17-2"></span>**2.1.1 Definição**

Um pequeno negócio pode englobar serviços e produtos oferecidos aos clientes, tendo um numero de empregados, lucro para se enquadrar em alguns benefícios sociais. Gitman (2004 p.05) conceitua como sendo firmas individuais:

> Uma firma individual é uma empresa que pertence a uma única pessoa, que a gere com vistas a seu próprio lucro. Cerca de 75% de todas as empresas são firmas individuais. Geralmente, trata-se de uma pequena empresa, como uma oficina de bicicletas, o escritório de um *personal trainer*, ou de um encanador. Em sua maioria, são encontradas nos setores de comercio atacadistas, comercio varejistas, serviços e construção civil.

Normalmente esses pequenos negócios são familiares e geridos pelo próprio proprietário, que apresenta alguns pontos fortes e pontos fracos respectivamente. Uma firma individual tem Independência, um custo baixo, o proprietário assume todos os prejuízos e recebe todos os lucros e o ponto fraco é porque o proprietário tem que ser um administrador eclético, seu patrimônio pode ser usado para pagar dividas da empresa e se o proprietário falecer geralmente não tem continuidade o negócio (GITMAN, 2004).

Como o empresário individual é alguém que trabalha por conta própria e pode ter um funcionário para auxiliá-lo, como Gitman (2004) salientou, geralmente são empresas familiares que têm no seu fundador a principal "figura" do empreendimento, segundo o SEBRAE (2016), o pequeno negócio podem ter algumas características relevantes:

- a) Comando único e centralizado, permitindo reações rápidas em situações de emergência.
- b) Estrutura Operacional e administrativa enxuta
- c) Importantes relações comunitárias e comerciais decorrentes de um nome respeitado.
- d) Organização interna leal e dedicada.
- e) Grupo interessado e unido em torno do fundador.
- f) Sensibilidade em relação ao bem-estar dos empregados e da comunidade onde atua.
- g) Continuidade e integridade de diretrizes administrativas e de focos de atenção da empresa.

Mas os pequenos negócios também apresentam problemas que com o passar do tempo ficam evidente quando o fundador está vivo ou quando ocorre o momento de transição, podem ocorrer dificuldades em separar o que é intuitivo/emocional do racional, quando a emoção ultrapassa a razão, uma tomada de decisão equivocada pode gerar desequilíbrio no negócio. Quando ocorre o momento de transição, com o falecimento repentino do fundador, a complexidade aumenta porque a não habilidade de um substituto competente á altura, que não esteja familiarizado com a cultura da empresa, gera descontentamento geral devido ao excesso de zelo com o empreendedor. (SEBRAE 2016)

Há motivos também de se evidenciar que o total despreparo no acompanhamento de todas as variáveis que influenciam um negócio, agindo muitas vezes no sentimentalismo. A falta de conhecimento e conceitos dos fatores como a tomada de decisão em relação á alguns elementos como preços, custos afetam também as vendas e por conclusão no lucro líquido da empresa (SEBRAE 2016).

## <span id="page-18-0"></span>**2.1.2 Empreendedorismo**

O empreendedorismo é um termo que atualmente está em evidência, devido á leis que incentivam e de alguma forma dissipam o conceito e os benefícios para alavancar a economia e o bem-estar social. Mais segundo Neto e Sales (2004) os primeiros focos de empreendedorismo surgiu no século XVI onde era estabelecido um acordo com o governo e o empreendedor da época só gerenciava, pois todo o conceito do início do negócio era financiado pelo governo. Dolabella (1999 p. 68) conceitua empreendedorismo como:

> Empreendedorismo é um neologismo derivado da livre tradução de *entrepreneurship*e utilizado para designar os estudos relativos ao empreendedor, seu perfil, suas origens, seus sistemas de atividades, seu universo de atuação e é antes de tudo, aquele que se dedica á geração de riquezas em diferentes níveis de conhecimento, inovando e transformando conhecimentos em produtos ou serviço em diferentes áreas.

Já Neto e Sales (2004) afirmam que a história do empreendedorismo se dá a partir de 1982 com as ideias de Schumpeter que teve a inserção dos modelos empreendedores na economia sendo uma das bases para o processo de criação de riquezas. Neto e Sales (2004 p.10) complementam o conceito como:

> È um processo dinâmico de criação de riqueza incremental. A riqueza é criada por indivíduos que assumem maiores riscos em termos ativos, tempo e perspectiva de carreira, para produzirem bens ou serviços através de recursos que lhe são disponibilizados.

O empreendedorismo segundo o SEBRAE (2012) é um processo que designa todos os estudos relacionados ao empreendedor e não somente como uma forma de realizar a gestão estratégica mais também um novo conceito de inovação e de empregabilidade que deriva desse conhecimento além de mudanças radicais na organização.

## <span id="page-19-0"></span>**2.1.3 Características do Empreendedor**

O empreendedor é alguém que dispõe de tempo, recursos, conhecimento para um beneficio próprio e social. Luecke (2007) afirma que o empreendedor precisa possuir um planejamento estratégico, aliado com analise, capacidade de implementação e controle, são estes os fatores determinantes que o empreendedor deve possuir, além de obter conhecimento dos riscos pelo desenvolvimento e sobrevivência do negocio lidando com novos desafios passando a fazer parte da economia local e nacional. Para o Luecke (2007 p.29) o empreendedor é o agente de mudanças, e define como "Aquele que combina recursos, trabalho, materiais e

outros ativos para tornar seu valor maior do que antes. Também é aquele que introduz mudanças, inovações e uma nova ordem".

Para Gerber (1992 p.22), o empreendedor é visionário dentro de cada ser, um catalisador das mudanças, diante disso:

> O empreendedor vive no futuro nunca no passado, raramente no presente. È mais feliz quando livre para construir imagens de "e se" e de "e quando". O empreendedor é a personalidade criativa, sempre lidando melhor com o desconhecido, perscrutando o futuro, transformando possibilidades em probalidade, caos em harmonia.

O empreendedor com sua visão ampla têm na sua forma de enxergar oportunidades que com outra pessoa não seria possível. Possui uma maneira sólida de compreender o ambiente a qual está inserido, obtendo o sucesso. O que significa sair da situação atual no objetivo de inovar introduzindo novos produtos e serviços em um ambiente de incertezas (SANTOS 2008).

## <span id="page-20-0"></span>**2.1.4 Gestão Financeira Em Empresas De Pequeno Porte**

A administração financeira é a ciência de administrar os recursos financeiros para aumentar a lucratividade dos acionistas, nem sempre é possível, num pequeno negócio quem delineia o valor é o mercado atuante, portanto para conduzir a sua perenidade depende de outros fatores como bons gestores (BRASIL, 1992).

A parte financeira de uma empresa antigamente era somente uma ação executiva onde constavam contas a pagar e receber, algo muito mais simples. Santos (2001 p.197) relata de uma maneira atual:

> Atualmente, o que se pode já observar nas micro e pequenas empresas que esse acontecimento é diferente, decorrente do crescimento na complexidade da economia brasileira. Portanto, o mercado financeiro tornou-se mais sofisticado e as pequenas empresas tiveram que acompanhar também esse crescimento para conseguir se posicionar no mercado econômico.

De acordo com Petty (1997) as exigências contábeis que a empresa se propõe se torna pesada e com o devido planejamento e controle os gestores tem que obter informações oportunas e precisas para a eficácia das operações da empresa. O planejamento quando bem elaborado é o que garante que o risco

financeiro seja menor estabelecendo um valor aceitável para a gestão de fluxo de caixa de uma empresa (DEGEN 1989)

> Quanto ao perfil financeiro de cada micro e pequena empresa, afirma-se que ele é definido pelo resultado de diversos fatores determinantes, como o tipo de atividade desenvolvida ou serviço prestado, grau de instrução dos gestores ou administradores responsáveis pela área financeira e também pela situação econômica da área onde a empresa está situada. (BRASIL, 1992, p.35).

Quanto ao planejamento de uma micro e pequena empresa o novo gestor tem que ser dinâmico e ter uma visão ampla de todos os aspectos financeiros e econômicos para o crescimento da empresa e melhor tomada de decisão (BRASIL 1992).

## <span id="page-21-0"></span>2.2 CUSTOS

.

Conhecer de forma adequada as informações pertinentes a gestão de custos, que oferece as variáveis requisitadas pelo tomador de decisão e análises fundamentadas em aspectos ambientais endógenos e exógenos, são de suma importância para manter e assegurar a manutenção da melhoria de um sistema de gestão em busca de excelência empresarial (MARTINS, 2003).

## <span id="page-21-1"></span>**2.2.1 Gastos**

Os gastos são dispêndios financeiros o qual uma empresa utiliza para a aquisição de um bem ou serviço, esse conceito é bastante amplo, Wernke (2005 p.03) define gastos como:

> O termo *Gasto* é utilizado para descrever as ocorrências nas quais a empresa despende de recursos ou contrai uma obrigação (dívida) perante terceiros (fornecedores, bancos etc.) para obter algum bem ou serviço que necessite para suas operações cotidianas.

Somente é considerado como gasto quando há o reconhecimento contábil de redução ou a aquisição da dívida, é um termo genérico que pode representar um custo ou uma despesa, segundo Martins (1998, p.25) "gasto – sacrifício financeiro com que a entidade arca para a obtenção de um produto ou serviço qualquer,

sacrifício esse representado por entrega ou promessa de entrega de ativos (normalmente dinheiro)".

Pode-se considerar como exemplos de gastos em uma organização os gastos com salários, gastos com comissões sobre vendas, aquisição de máquinas e equipamentos (MARTINS, 1998).

## <span id="page-22-0"></span>**2.2.2 Despesas**

As despesas são tudo que a empresa precisa para manter o produto em circulação, para ser mais específicos, é valores investidos em marketing, administrativos, comercial, recursos humanos e não tem ligação direta com o produto em si mais é importante no aumento da receita. Wernke (2005 p.04) destaca também outros fatores ligados á esse conceito:

> O conceito de *Despesas* abrange o valor despendido voluntariamente com bem ou serviços utilizados para obter receitas, seja de forma direta ou indireta. Este conceito é empregado para identificar, no caso de uma fábrica, os gastos não relacionados com a produção, mas que são necessários ao funcionamento da organização, ou seja, os gastos ligados as atividades gerenciais da empresa (como despesa de vendas, despesas administrativas e despesas financeiras). Como exemplos de despesas temse: gastos com aluguel, salários e energia elétrica da administração (despesas administrativas), gastos com juros pagos por atraso na quitação de uma duplicata e tarifas de manutenção de conta bancárias (despesas financeiras) e gastos com comissões de vendedores e propaganda (despesa de vendas).

As despesas podem ser classificadas como fixas que não variam de acordo com a quantidade vendida, como materiais de escritórios e variáveis aquelas que variam com a quantidade vendida, as comissões aos vendedores são exemplos de despesas variáveis (WERNKE, 2005). São gastos necessários ao funcionamento normal da empresa e não inclui os gastos com mercadorias á revender, no caso do varejo, Berti (2006 p.21) diz que despesa:

> É gasto que provoca redução do patrimônio constitui a despesa. Bem ou serviço consumidos direta ou indiretamente para obtenção de receitas. O esforço no sentido de obtenção de receitas deve ter como contrapartida a entrega e promessa de entrega de ativos.

As despesas são identificáveis á administração e afetará diretamente no resultado do exercício (Berti 2006).

#### <span id="page-23-0"></span>**2.2.3 Investimentos**

Os investimentos que podem ser para as mais diversas finalidades e angariados por recursos próprios ou de terceiros, segundo Wernke (2005 p.05) "são gastos efetuados na aquisição de ativos (bens e direitos registrados em conta do Ativo no Balanço Patrimonial) com a perspectiva de gerar benefícios econômicos em períodos futuros" neste sentido quando o investimento for uma máquina todos os gastos gerados pelo manuseio, salário da mesma já não se enquadram como gastos, mas como custos.

Os investimentos geralmente são confundidos com gastos, segundo Berti (2006 p.21) *"*investimento é o gasto para aquisição de ativo, com a finalidade de obtenção de benefícios a curto, médio e longo prazo [...]" e com a obtenção há um desgaste natural que gera um decréscimo no valor do bem que é chamado de "depreciação" sendo classificado gerencialmente como despesa, e não se subtrai esse valor do fluxo de caixa da empresa (WERNKE, 2011).

## <span id="page-23-1"></span>**2.2.4 Desperdícios**

Os desperdícios são variáveis que não controladas podem se tornar volumosas em termos financeiros. Os desperdícios estão relacionados com a ineficiência interna da empresa, pois abrangem ocorrências fortuitas, ocasionais, indesejadas ou involuntárias no ambiente de operações da organização. O perigo não pode ser evitado mais o risco sim. Pode ser evitado com métodos e procedimentos a fim de evitar tais transtornos, são exemplos incêndios, furtos dentre outros (CORBARI e MACEDO 2012).

Segundo Berti (2006, p. 22) "desperdício são gastos ocorridos nos processos produtivos ou de geração de receitas e que possam ser eliminados sem prejuízo de qualidade ou quantidade de bens [...]" e são atividades que não agregam valor do ponto de vista do cliente e que implicam dispêndio de tempo e dinheiro desnecessário aos produtos ou serviços. Podem ser classificados na categoria de desperdícios:

a) A produção de itens defeituosos, pois o retrabalho das unidades mal fabricadas ocasiona um tempo desnecessário;

b) A movimentação dispensável de pessoas, equipamentos, matériasprimas ou produtos;

c) A capacidade instalada ociosa (implicando, por exemplo, imobilização desnecessária de recursos em estoques altos e áreas físicas desocupadas)

d) A inserção de detalhes no produto que o comprador não valoriza ao adquiri-lo, como um remate de vinil nas portas dos veículos, que não aparece depois que estiverem instalados.

Todas as propostas colocadas no produto final que não implicam na valorização por parte dos clientes e até retrabalhos são considerados desperdícios (WERNKE, 2005).

#### <span id="page-24-0"></span>**2.2.5 Custos Diretos**

Os custos que influenciam na elaboração de preços, podem ser classificados como diretos e indiretos quando estes se identificam no produto, sendo que os custos diretos são diretamente atribuíveis a cada produto fabricado no período. Não necessitam de rateio, pois estão atrelados aos artigos produzidos por medições ou por controles individuais (como fichas técnicas) (WERNKE 2005).

Martins (2003) relata que os custos diretos podem ser classificados ainda como primários. Segundo este autor, os custos diretos são todos aqueles que se encontram diretamente ligados vinculados ao produto. Ou seja, os custos surgem com o produto e não existem sem este. Podendo ser localizados na área de produção sob a forma de matérias-primas, componentes diretos e mão-de-obra necessária para fabricar o produto (MARTINS, 2003).

## <span id="page-24-1"></span>**2.2.6 Custos Indiretos**

Os custos indiretos não são fáceis de identificar nas unidades de produtos fabricados, nesse caso podem ser utilizados rateios, que consiste na divisão do montante de determinado custo por qualquer critério, como o volume fabricado por produto ou o tempo de fabricação consumido (WERNKE 2005).

Para Martins (2003), custos indiretos:

igualmente localizados tanto na área de produção, sob a forma de materiais indiretos, depreciação, salários de supervisores, etc., como na área de comercialização sob a forma de despesas de viagens, brindes a clientes, etc.

Os custos podem ainda ser classificados como fixos e variáveis.

#### <span id="page-25-0"></span>**2.2.7 Custos Fixos**

Os custos podem ser classificados como variáveis e fixos como o próprio nome já dizem, um varia com a quantidade produzida e o outro não varia com a quantidade produzida, respectivamente.

Segundo Scarparo (1977 p.121) custo fixo:

São aqueles custos que existem independentemente do volume de produção ou de comercialização. São custos mais ou menos permanentes, isto é, não variam em razão da maior ou menor quantidade produzida ou comercializada. São representados principalmente pelas despesas Administrativas.

Os custos fixos permanecem constantes e não dependem do volume produzido, segundo o próprio autor Wernke (2005 p.08), conceitua da seguinte forma:

> *Custos Fixos* são aqueles cujos valores totais tendem a permanecer constantes ("fixos") mesmo havendo alterações no nível de atividades operacionais do período. São os custos que têm seu montante fixado independentemente de oscilações na atividade fabril, não possuindo qualquer vinculação com o aumento ou redução do numero de unidades produzidas no mês.

Para Martins (2003), os custos fixos são aqueles que dentro de certos limites de produção e vendas, mantêm-se inalterados. Porem eles podem sofrer alterações nos seus resultados, como por exemplo, se a administração conceder um acréscimo na remuneração de seus supervisores e se ultrapassar a quantidade vendida de um produto, nesse caso, haverá uma alteração nos custos fixos, mais ainda assim se considerará como custo fixo. Mowen e Hansen (2001) cita o exemplo de uma fábrica que é chamada Computadores Dias Ltda., que produz computadores pessoais, e num departamento que insere um disk drive possui apenas um supervisor que recebe salário de R\$24.000 para sua equipe produzir até 10.000

computadores, mais se a produção ultrapassar a marca de 12.000 computadores será necessário contratar outro supervisor com o mesmo salário. O custo da supervisão é apresentado conforme a figura:

| Supervisão (\$) | <b>Computadores Fabricados</b> | Custo Unitário (\$) |
|-----------------|--------------------------------|---------------------|
| 24.000          | 4000                           | 6,00                |
| 24.000          | 8000                           | 3,00                |
| 24.000          | 10000                          | 2,40                |
| 48.000          | 12000                          | 4,00                |
| 48.000          | 16000                          | 3,00                |
| 48.000          | 20000                          | 2,40                |

**Quadro 1** - Computadores Dias Ltda.

**Fonte:** Adaptado de Mowen e Hansen (2001)

Neste caso, o que é um fator direcionador de custo é o número de computadores fabricados, pode-se observar que o salário total permanece inalterado não importando a quantidade produzida, se é 4.000, 8.000 ou 10.000, o mesmo ocorre se ultrapassar a produção até o limite estabelecido, não importa se são 12.000, 16.000 ou 20.000 o número de supervisores aumentou mais continua sendo um custo fixo. Se dividirmos os valores totais da supervisão pela quantidade produzida temos o custo unitário que unitariamente varia. Segundo Mowen e Hansen (2001 p.88) conclui que "Muitas vezes custos fixos unitários podem ser enganosos e podem afetar algumas decisões de forma adversas. Frequentemente, é mais seguro trabalhar com custos fixos totais". Neste caso os custos fixos podem mudar mais não os tornam variáveis, são fixos a uma nova taxa de mercadorias fabricadas (MOWEN E HANSEN 2001).

## <span id="page-26-0"></span>**2.2.8 Custos Variáveis**

Os custos variáveis variam de acordo com a quantidade produzida, alguns exemplos que se pode identificar é a matéria-prima, embalagens, comissões de vendas, segundo Scarparo (1997 p.121) custos variáveis são:

> São aqueles custos que variam em função das quantidades produzidas. Cada unidade produzida cria um acréscimo de custos, sendo este acréscimo o custo variável desta unidade. Entenda-se, portanto, como

acréscimo de custo de um produto o custo total da unidade produzida ou vendida, menos o custo fixo proporcional daquela unidade.

Segundo Wernke (2005 p.08) de uma forma mais atual conceitua custos variáveis na seguinte maneira:

> Os *custos variáveis* são os gastos cujo total do período está proporcionalmente relacionado com o volume da produção: quanto maior for o volume de produção, maiores serão os custos variáveis totais do período, isto é, o valor total dos valores consumidos ou aplicados na produção tem seu crescimento vinculado á quantidade produzida pela empresa. Um exemplo de custo variável é a matéria-prima, pois, se para fabricar uma unidade de produto se gasta \$20, ao produzir dez unidades serão gastos \$200 e assim sucessivamente.

Dubois, Kulpa e Souza (2006), acreditam que o custo variável serve como um instrumento de gerência, pois afronta os princípios contábeis da realização, competência e confrontação. Os custos fixos neste método, segundo os autores são reconhecidos como despesas, ainda que nem todos os produtos fabricados tenham sido vendidos.

A necessidade de identificar e distinguir todos estes conceitos são primordiais devidos á competitividade de mercado quanto aos preços aplicados. A classificação dos custos são necessárias para identificar quanto a suas características, Silva Junior (2000 p.226) mostra alguns exemplos:

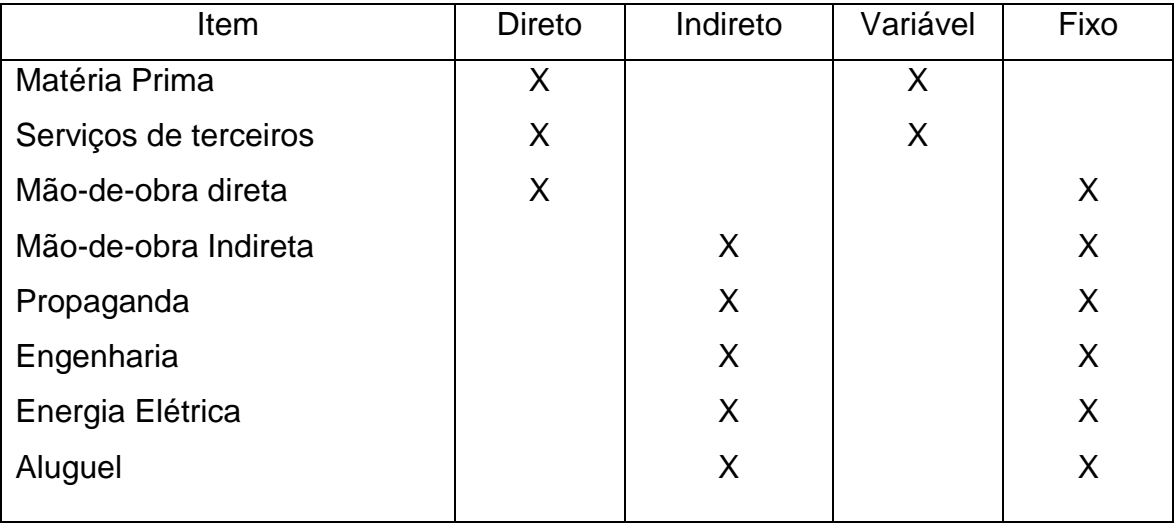

#### **Quadro 2:** Classificação dos custos

**Fonte:** Dos santos (2000)

Antigamente todos os gastos que ocorriam racionalmente ou não, deveriam ser pagos por alguém, ou seja, pelos clientes, nesse sentido, repassavam para o preço de venda todos os gastos que a organização se sujeitava. Atualmente se isso ocorrer inevitavelmente à empresa perderá clientes e competitividade de mercado. Alguns comerciantes embutem no preço de venda além dos impostos, um percentual de "provisão para devedores duvidosos", ocasionado pela inadimplência por parte de uma clientela, transferindo um ônus aos clientes que cumprem suas obrigações, penalizando-os pela ineficiência da empresa em conceder crédito apenas a bons pagadores (WERNKE, 2005).

## <span id="page-28-0"></span>2.3 PRINCÍPIOS DE CUSTEIO

Os princípios de custeio são filosofias básicas a serem adotados pelos sistemas de custo. Os princípios são referentes às variabilidades dos custos (fixos e variáveis), e está relacionados á definição de informações mais adequadas á necessidade da empresa (BORNIA 2002; KRAEMER, 1995; MULLER 1996).

## <span id="page-28-1"></span>**2.3.1 Princípio de Custeio por Absorção**

De acordo com Santos (2009), citado por Abras, Gonçalves e Leonice (2012), o método de custeio por absorção é considerado básico para uma avaliação de estoque pela contabilidade societária para fins de levantamento do balanço patrimonial e da demonstração do resultado do exercício.

Leone (2000, P. 242) afirma que:

O custeio por absorção é aquele que faz debitar ao custo dos produtos da área de fabricação, sejam esses custos definidos como custos diretos ou indiretos, fixos ou variáveis, de estrutura ou operacionais. O próprio nome critério é revelar dessa particularidade, ou seja, o procedimento é fazer com que cada produto ou produção (ou serviço) absorva parcela dos custos diretos e indiretos, relacionados à fabricação.

Crepaldi (2004) acredita que o método de custeio é derivado da aplicação dos princípios fundamentais da contabilidade e é, no Brasil, é adotado pela Legislação Comercial e Fiscal.

Barbosa et al. (2011, apud ABRAS, GONÇALVEZ e LEONICE, 2012), citam as seguintes vantagens da utilização do método de custeio por absorção**:**

> a) segue os princípios contábeis, sendo o método formalmente aceito, como requerido pela legislação do imposto de renda para propósitos de lucro; b) agrega todos os custos, tanto os diretos quanto os indiretos;

c) pode ser menos custoso de implementar, desde que não requeira a separação dos custos em fixos e variáveis (BARBOSA et al. 2011; ABRAS, GONÇALVES, LEONICE, 2012).

Os autores citados Abras, Gonçalves e Leonice (2012), citam também as seguintes desvantagens:

> a) os custos, por não se relacionarem com este ou aquele bem ou serviço, são quase sempre distribuídos com base em critérios de rateio com grande grau de arbitrariedade;

> b) o custo fixo por unidade depende ainda do volume de produção, e o custo de um produto pode variar em função da alteração de volume de outro produto;

> c) os custos fixos existem, independente, da fabricação ou não desta ou daquela unidade e acabam presentes no mesmo montante, mesmo que ocorram oscilações (dentro de certos limites), portanto não devem ser alocados aos bens e serviços (BARBOSA et al. 2011; ABRAS, GONÇALVES, LEONICE, 2012).

Pinzan (2013), ainda divide o custeio por absorção da seguinte maneira: custeio por absorção parcial, no qual consiste atribuir aos produtos somente custo variável e fixo, levando todas as despesas (comerciais, administrativas e financeiras) diretamente para o período em que estas são incorridas.

Já os custos por absorção parcial modificado, onde ocorre a atribuição aos produtos de custos variáveis e os custos fixos operacionais. Segundo Pinzan (2013), o método de custeio por absorção modificado, situa-se a meio termo do Princípio de Custeio Variável e absorção parcial. Segundo o autor, o custo por absorção modificado não comete a arbitrariedade de alocar custos fixos e estruturais aos produtos. Apropria aos produtos que, embora fixos em relação ao volume de produção, tem seu valor influenciado pelo mix de produtos, logística de produção, pelo processo de controle de qualidade, entre outros.

Os custos fixos estruturais são destinados ao resultado do período junto com as despesas. Os custos por absorção pleno, este método inclui no custo dos produtos todos os custos e despesas fixas e custos variáveis (PINZAN, 2013).

#### <span id="page-29-0"></span>**2.3.2 Principio de Custeio Variável**

O sistema de custeio direto ou variável tem uma apropriação de caráter gerencial, segundo Dos Santos (2006 p.64) "é aquele sistema que elimina completamente os custos fixos do custo do produto". Consideram apenas os custos variáveis dos produtos vendidos e os custos fixos, nesse método, aparece como despesas no período, indo diretamente no demonstrativo do resultado. Dessa forma se obtém a margem de contribuição quando é diminuída a receita líquida dos custos variáveis (SILVA JUNIOR 2000).

È um método que considera aos produtos somente os custos variáveis, Wernke (2004 p.29) conceitua como:

> Este método considera apenas os custos variáveis da produção e de comercialização do produto ou serviço como matéria-prima, mão-de-obradireta, serviços de terceiros aplicados ao produto, tributo sobre vendas, comissões de venda etc. Os demais gastos são transferidos para a apuração do resultado como despesas, sem serem apropriados aos produtos fabricados.

Diante disso, a sua utilização como instrumento gerencial com a necessidade de obter totalmente os controles extras contábeis não necessitando atender aos princípios contábeis que devem ser respeitados. E possui alguns argumentos que se valem para a melhor utilização desse sistema, Pérez Jr, De Oliveira e Costa (2001 p.185) definem e citam três argumentos principais:

> 1. Os custos fixos, por sua própria natureza, existem independentemente da fabricação ou não de determinado produto ou do aumento ou redução (dentro de certa faixa) da quantidade produzida. Os custos fixos podem ser encarados como encargos necessários para que a empresa tenha condições de produzir, e não como encargos de um produto específico.

> 2. Por não estarem vinculados a nenhum produto específico ou a uma unidade de produção, eles sempre são distribuídos aos produtos por meio de critérios de rateio que contêm, em maior ou menor grau, a arbitrariedade. A maioria dos rateios é feita com a utilização de fatores, que, na realidade, não vinculam cada custo a cada produto. Em termos de avaliação de estoque, o rateio é mais ou menos lógico. Todavia, para a tomada de decisão, o rateio, por melhores que sejam mais atrapalha que ajuda. Basta verificar que a simples modificação de critérios de rateio pode fazer um produto não rentável passar a ser rentável e, é claro, isso não está correto. 3. Finalmente, o valor dos custos fixos a ser distribuídos a cada produto

> depende, além dos critérios de rateio, do volume de produção. Assim, qualquer decisão em base de custo deve levar em conta, também, o volume de produção. Pior que isso, o custo de um produto pode variar em função da variação de quantidade produzida de outro produto.

Todavia esse método tende a cada vez mais ser utilizado, como supracitado, não atende os princípios contábeis e tem o efeito de caráter interno dentro da organização, chamado contabilidade gerencial (PÉREZ JR, DE OLIVEIRA e COSTA, 2001).

Para um melhor entendimento e compreensão das diferenças que possuem entre o principio de custeio por absorção e o principio de custeio variável tem um exemplo hipotético, que envolve apenas um produto (WERNKE 2004 p.31):

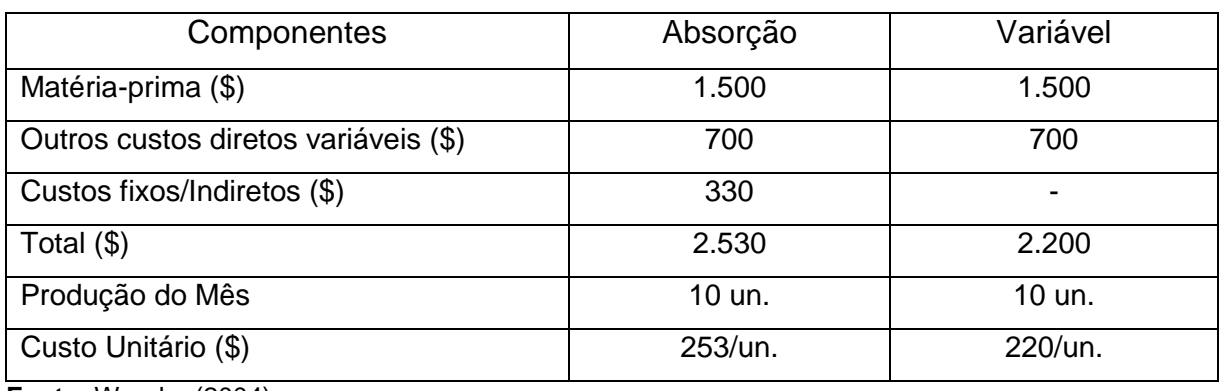

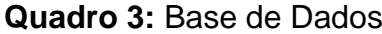

**Fonte:** Wernke (2004)

Supondo que exista uma venda de 5 unidades a \$500 cada uma, o resultado pelos dois métodos é apresentado no quadro 4:

| Demonstração do Resultado do Exercício |                          |          |
|----------------------------------------|--------------------------|----------|
|                                        | Absorção                 | Variável |
| Receitas (5 un. x \$500)               | 2.500                    | 2.500    |
| CPV (5 un. x custo unitário)           | $-1.265$                 | $-1.100$ |
| Lucro Bruto                            | 1.235                    | 1.400    |
| <b>Custos Fixos</b>                    | $\overline{\phantom{0}}$ | $-330$   |
| Resultado                              | 1.235                    | 1.070    |

**Quadro 4:** Comparação entre custeio por absorção e custeio variável

<span id="page-31-0"></span>**Fonte:** Wernke (2004).

Comparando os dois princípios percebe-se que o resultado do princípio de custeio variável foi inferior ao principio por absorção, o que contabilmente resulta em imposto de renda menor. A diferença entre ambas é que no princípio de custeio variável o custo fixo (\$330) foi levado integralmente ao resultado do exercício, enquanto no principio de absorção não foi inserido, ficando estocados nos produtos não vendidos (WERNKE, 2004).

## <span id="page-32-0"></span>2.4 MÉTODOS DE CUSTEIO

Os métodos de custeio é uma maneira de identificar e calcular os custos de um produto e serviço. Têm como primeiro desafio apontar os custos das atividades das empresas e estão mais relacionados á forma como serão alocados os custos diretos e indiretos da organização. Diante das mais variadas maneiras de custeio cada um possuem uma maneira de utilizar para cada finalidade e seus objetivos específicos (BERTI, 2006).

#### <span id="page-32-1"></span>**2.4.1 Método de Seções Homogêneas (RKW)**

Segundo Abras, Gonçalves e Leonice (2012), o método das seções homogêneas (RKW) tem como principal característica a divisão da empresa em centros de custos. Ainda segundo os autores, os custos são alocados aos centros por intermédio de bases de distribuição e, em seguida, repassados aos bens ou serviços por unidade de trabalho**.**

Somariva (2010) relata que o método de custeio RKW (abreviação de Reichskuratorium fur Wirtschaftlichtkeit) nasceu no século XX originalmente da Alemanha, uma forma de alocação de custos e despesas, que consiste no rateio não só dos custos de produção como também de todas as despesas da empresa, inclusive a financeira, a todos os produtos.

O método do RKW engloba todos os custos e despesas no produto para poder adicionar a sua margem de lucro e assim formar o seu preço de venda (SOMARIVA, 2010).

Tal método, como qualquer outro apresenta vantagens e desvantagens. Desta forma Abras, Gonçalves e Leonice (2012, p. 149),

> As principais vantagens são: considera todos os custos incorridos em uma organização sem exceções; possui informações completas e conservadoras; enfatiza a recuperação de todos os custos e tende a introduzir certo grau de estabilidade de preços; pratica a formação de preços com base no pior custo; justifica os preços e chega ao custo de produzir e vender (incluindo administrar e financiar). Quanto às desvantagens, o método das seções homogêneas pode levar a decisões equivocadas por não distinguir custos fixos dos custos variáveis. Além disso, existe arbitrariedade dos critérios de rateio dos gastos indiretos, apesar de sugerir o rastreamento de maneira mais realista possível esse método ainda apresenta algumas dificuldades de aplicação, como no

momento de encontrar o custo do produto no cotidiano e de encontrar as despesas operacionais diárias unitárias.

O método das seções homogêneas não é aceito pela legislação (ABRAS, GONÇALVES, LEONICE, 2012).

## <span id="page-33-0"></span>**2.4.2 Método de Custeio Baseado em Atividades (ABC)**

O custeio baseado em atividades "denominado ABC, tem esta nomenclatura originada do inglês *Activity Based Costing*." (DUBOIS; KULPA; SOUZA, 2006; SOMARIVA, 2010).

Abras, Gonçalves e Leonice (2012), e demais autores tais como Bornia (2010), Megliorini (2012), Brimson (1996), Silvestre (2002) e Kaplan e Cooper (1998), acreditam na ideia de que o que tenha levado ao desenvolvimento do método de custeio baseado em atividade tenha sido a insatisfação dos os dados dos custos dos bens de serviços, atribuindo custos indiretos aos produtos de acordo com base no roteiro atribuído.

Para Kaplan e Anderson (2007 apud ABRAS, GONÇALVEZ, e LEONICE, 2012), os seguintes problemas podem decorrer da implementação do custeio baseado em atividades:

a) os processos de entrevistas e levantamentos de dados são demorados e dispendiosos;

b) os dados utilizados no método são subjetivos e de difícil validação;

c) o armazenamento, o processamento e a apresentação dos dados são dispendiosos;

d) foca, geralmente, processos específicos e não fornece uma visão integrada das oportunidades de lucro em todo o âmbito da empresa;

e) não é atualizável ou adaptável facilmente às novas circunstâncias;

f) incorre em erro teórico, ao ignorar a possibilidade de capacidade ociosa.

Esse método de custeio é utilizado em empresas que tem o seu custo indireto maior ou igual ao custo direto, pois irá diminuir a sua arbitrariedade com relação ao custo do produto (SOMARIVA, 2010).

## <span id="page-34-1"></span>**2.4.3 Método da Unidade de Esforço de Produção (UEP)**

O método UEP, encontra-se pautado na unificação da produção, visando simplificar o processo de controle de gestão. Com isso, a análise de desempenho de uma empresa será realizada a partir dos custos e medidas fiscais de eficiência, eficácia e produtividade (ABRAS GONÇALVES, LEONICE, 2012).

O método UEP trabalha apenas com os custos de transformação, o que não engloba a análise dos custos da matéria-prima, já que estes devem ser tratados separadamente (ABRAS, GONCALVES, LEONICE, 2012).

Segundo Bornia (2010 apud ABRAS, GONÇALVEZ, e LEONICE, 2012 p.151),citam as vantagens e desvantagens do método UEP.

> A grande vantagem do método UEP está na simplicidade de operacionalização. Depois de conhecer os potenciais produtivos e os equivalentes em uePs dos produtos, os cálculos de alocação dos custos de transformação de bens ou serviços e para o acompanhamento dos índices de desempenho, que devem ser feitos periodicamente, são muito fáceis e rápidos. Além disso, a mensuração de desempenho do método a partir dos conceitos acima citados também é uma das suas vantagens. A utilização de índices torna muito simples e fácil a transmissão de informações claras e que não requerem maiores esforços de publicação. Quanto às desvantagens, o método de UEP apresenta dificuldades no tratamento dos desperdícios, pois não fornece a parcela dos custos referente a desperdícios. O principal empecilho para a separação dos desperdícios é a definição de posto operativo, em que somente as operações produtivas são consideradas. Assim, as operações auxiliares não são detalhadas e seus custos são atribuídos aos postos operativos. Com isso, perde-se a noção dos desperdícios no processo. Outra desvantagem que o método apresenta refere-se a não identificação das melhorias.

Quanto ao método de implementação, Bornia (1010 apud ABRAS, GONÇALVEZ, e LEONICE, 2012), destaca que é tirada uma "fotografia" da estrutura da empresa a partir dos índices e pressupõe-se que as relações entre os potenciais produtos serão constantes, desde que os postos operativos não se alterem.

## <span id="page-34-0"></span>2.5 DEMONSTRATIVO DO RESULTADO DO EXERCÍCIO (DRE)

Diante do aspecto gerencial que o gestor necessita obter informações para a elaboração do resultado do período através dos métodos de custeio, pode-se mensurar o resultado através do Demonstrativo de Resultado que apresenta de maneira eficaz o lucro do período (DOS SANTOS 2006):

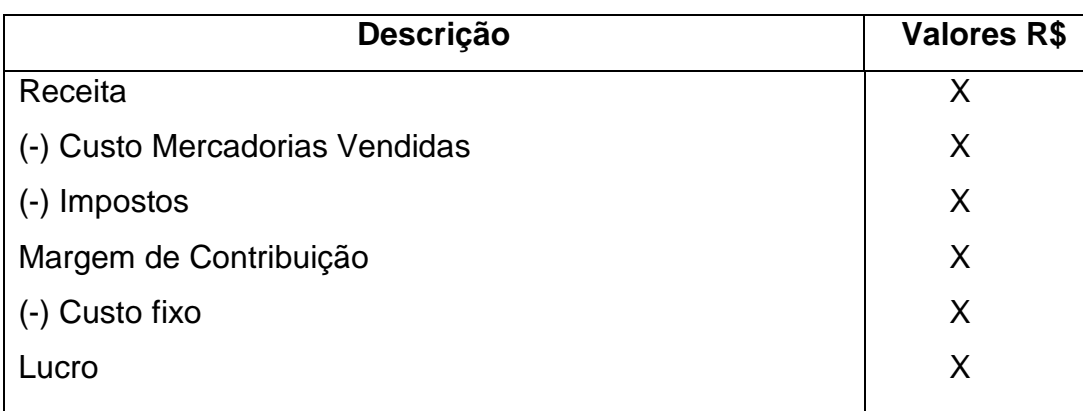

**Quadro 5:** Demonstrativo do resultado do exercício:

**Fonte:** Adaptado de Wernke (2004)

No entanto, o formato do DRE é ligeiramente diferente do formato pela contabilidade, isso depende também no método de custeio que a organização se sujeitará para a concepção do orçamento mensal do DRE. Diante disso, o demonstrativo do resultado do exercício consolida os orçamentos da receita e da despesa, segundo Alexandre Sá (2014, p.19) os principais objetivos são:

- a) Verificar se a empresa tem condições de atingir a meta de lucro desejada pelos acionistas,
- b) Analisar como recursos gerados pelas receitas estão sendo alocados nos custos e nas despesas,
- c) Na fase de controle orçamentário, avaliar o quanto os resultados observados estão se afastando dos resultados projetados e orientar as medidas de correções de rumo necessárias para a realização do plano estratégico.

Diante disso, o demonstrativo do resultado do exercício tem papel importante contabilmente, e principalmente para atender finalidades gerenciais oferecendo informações importantes das receitas, custos e despesas da empresa (ZDANOWICZ, 1989).

## <span id="page-35-0"></span>**2.5.1 Receitas**

As receitas provem daquilo que a empresa está ofertando no mercado consumidor, seja ele um produto ou um serviço mais de forma alguma é a única forma de receita (SOARES, et. al., 2007).

As receitas podem provir também de juros das aplicações financeiras, as vendas de ativo imobilizado enfim, e são importantes para a mensuração dos desempenhos de uma empresa (SÁ, 2014).
De uma forma mais ampla receita é o valor em unidades monetárias que a empresa tem direito a receber, proveniente das operações em que a mesma oferece (ZDANOWICZ, 1989).

Existem diversos tipos de receitas e foram criadas de forma a ordenar a sua empregabilidade. Dentre elas, existem, os seguintes tipos de receita:

Receita Bruta de Vendas: Correspondem as receitas relacionadas às vendas dos produtos ou serviços prestados pela empresa sem suas deduções.

Receita Líquida de Vendas: Corresponde às receitas relacionadas às vendas dos produtos ou serviços prestados pela empresa com as devidas deduções, que podem ser: impostos e contribuições incidentes sobre as vendas, devoluções de vendas e abatimentos.

Receitas financeiras: Corresponde às receitas derivadas de aplicações financeiras, tais como: juros de mora recebidos no período, descontos obtidos, etc. Pode ocorrer que o montante da Receita Financeira seja maior que a Despesa Financeira. Neste caso, algebricamente, a Receita Financeira será deduzida de outras Despesas Operacionais.

Receita Operacional: Corresponde às receitas relacionadas com a atividade principal da empresa e refere-se ao elemento "bruto", sendo os valores pelos quais a empresa procura se ressarcir dos custos e despesas e auferir ao crédito.

Receita Não - Operacional: Corresponde às receitas que não estão relacionadas à atividade principal da empresa e refere-se ao "elemento líquido", ou seja, ela é considerada pelo líquido dos correspondentes custos (SOARES, et. al., 2007).

As receitas, segundo Soares et. al. (2007), correspondem aos acréscimos obtidos nos resultados e são reconhecidos em conformidade com os princípios fundamentais da contabilidade, resultantes de diversos tipos de atividades que possam alterar o patrimônio líquido.

### **2.5.2 Custo das Mercadorias Vendidas (CMV)**

Para a conceituação dos Custos das Mercadorias Vendidas é necessário transportar para a gestão de estoques. Tudo que envolve esse aspecto na elaboração do CMV dentro de uma pequena empresa que não possui um controle adequado. Segundo Dos Santos (2006) os estoques são de suma importância para o resultado da empresa, pois englobam todos os bens produzidos na produção de mercadorias, como para o armazenamento de insumos e de produtos acabados. Já Ludícibius (2000 p.101) conceitua estoques como:

> [...] Um dos ativos mais importantes do capital circulante e da posição financeira da maioria das companhias industriais e comerciais. A sua correta determinação no inicio e no fim do período contábil é essencial para uma apuração adequada do lucro liquido do exercício. Os estoques estão intimamente ligados ás principais áreas de operação dessas companhias e envolvem problemas de administração, controle, contabilização e principalmente avaliação.

Pode-se afirmar ainda que estoques se refere à todos os bens tangíveis que a organização se propõe na venda de seus produtos, bem como mercadorias, insumos, materiais de consumo e outros bens relacionados á atividade fim da entidade (DOS SANTOS, 2006).

A apuração correta e o levantamento dos materiais que estão alocados no estoque são caracterizados de inventário que consiste no processo de verificação *in loco* da existência física dos estoques da empresa. Incluem mercadorias para revenda, produtos industrializados, estoques de matérias-primas, materiais auxiliares entre outros (VERTES, 1991).

A importância da realização e apuração do inventário periodicamente é de suma importância, traz benefícios para a organização como um todo. Vertes (1991, p.24) relata os seguintes aspectos que evidenciam essa afirmação:

> a) Sem o levantamento inventarial, não é possível apurar o resultado de um exercício de forma confiável, enquanto que sem a contabilidade é possível; b) Se o levantamento inventarial não for exato e bem executado, o resultado apurado pela escrituração também não será correto; portanto, será falso; c) Cada um dos inventários revela a situação econômica de uma empresa em um dado momento, sob o aspecto estático; [...].

Com o inventário dos estoques realizado no inicio do período e ao termino do mesmo período mais as compras efetuadas tem o custo das mercadorias vendidas apresentadas pela fórmula, que segundo Zdanowicz (1989, p.214) é proposta:

#### **Quadro 6:** Fórmula do CMV

### CMV= EI + COMPRAS - EF

**Fonte**: Zdanowicz (1989)

Onde:

CMV = Custo das mercadorias vendidas

EI = Estoque inicial do período (inventário inicial)

COMPRAS = Compras efetuadas no período

EF= Estoque final (inventário final)

Para as empresas o custo das vendas é bastante genérico, com isso é especificada por setor da economia, para empresas comerciais esse custo denomina-se custo das mercadorias vendidas o que é calculada e inserida no demonstrativo do resultado do exercício (LEONE, 1998).

#### **2.5.3 Impostos**

Um negócio pode se enquadrar num regime tributário a qual se encaixa melhor respeitando os limites a qual é estabelecido legalmente. Atualmente existem alguns tipos de regime tributário que é o Simples Nacional e o lucro real e presumido (PORTAL TRIBUTÁRIO,2016).

Segundo Toda et al. (2008 p.23) "Lucro real é a forma completa de apuração do Imposto De Renda e da Contribuição Social sobre o Lucro Líquido direcionadas a todas as pessoas jurídicas [...]" nesse regime esses impostos são calculados em cima do valor do lucro liquido apurado. As pessoas jurídicas que não obrigadas á apuração do lucro real podem utilizar a tributação com base no lucro presumido que é uma forma simplificada de determinar a base do calculo do Imposto de Renda e Contribuição Social sobre o Lucro Líquido de acordo com a atividade exercida.

Outro regime tributário é o Simples Nacional que é sustentado pela legislação através da Emenda Complementar nº42/03 que acrescentou a alínea "d" ao inciso III do art. 146 da Constituição Federal onde basicamente é uma definição de tratamento diferenciado para microempresas e empresas de pequeno porte no

caso dos pagamentos dos impostos instituindo um regime único de arrecadação (FABRETTI 2007).

Essa arrecadação varia de acordo com o faturamento da empresa, Young (2009 p.15) destaca que:

> O simples é uma forma de tributação que podemos considerar como progressiva, ou seja, é medida do aumento do faturamento, muda-se a alíquota de tributação. Neste regime, não são computadas as despesas, sendo o Simples Nacional calculado sobre o faturamento mensal, levandose em consideração a receita bruta acumulada dos doze últimos meses.

Esse regime tributário, segundo Sehn (2009) é grande atrativo pela possibilidade de economia no pagamento de vários tributos e que geralmente pequenas e médias empresas se enquadram nesse regime. Os impostos que são alcançados pelo Simples Nacional, dentre outros são:

- Imposto de Renda das pessoas jurídicas
- Contribuição Social sobre o Lucro Liquido (CSLL)
- Contribuição para os Programas de Integração Social e

de Formação do Patrimônio do Servidor Público – PIS/PASEP.

 Contribuição para Financiamento da Seguridade Social – COFINS.

Imposto sobre Produtos Industrializados – IPI.

Um dos aspectos positivos do regime do simples nacional é o fato de reduzir a burocracia no ato do pagamento, pois são recolhidos todos os impostos e contribuições através de um documento que é chamado de DAS (Documento de Arrecadação Simplificada). Algo também a se considerar é a isenção do pagamento de contribuições instituídas pela União destinadas ao "5s" (SENAI, SESC, SESI, SENAC E SEBRAE) e também em relação em ao salário-educação e á contribuição sindical patronal (YOUNG 2009).

As alíquotas de arrecadação diferem mediante ao faturamento em 12 meses e estão apresentadas a seguir:

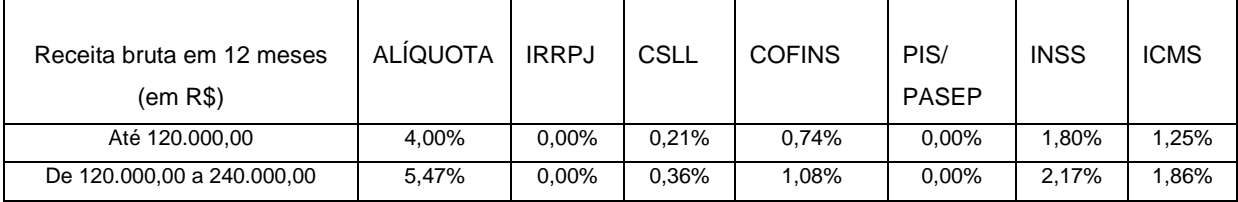

# **Tabela 1:** Partilha do Simples Nacional

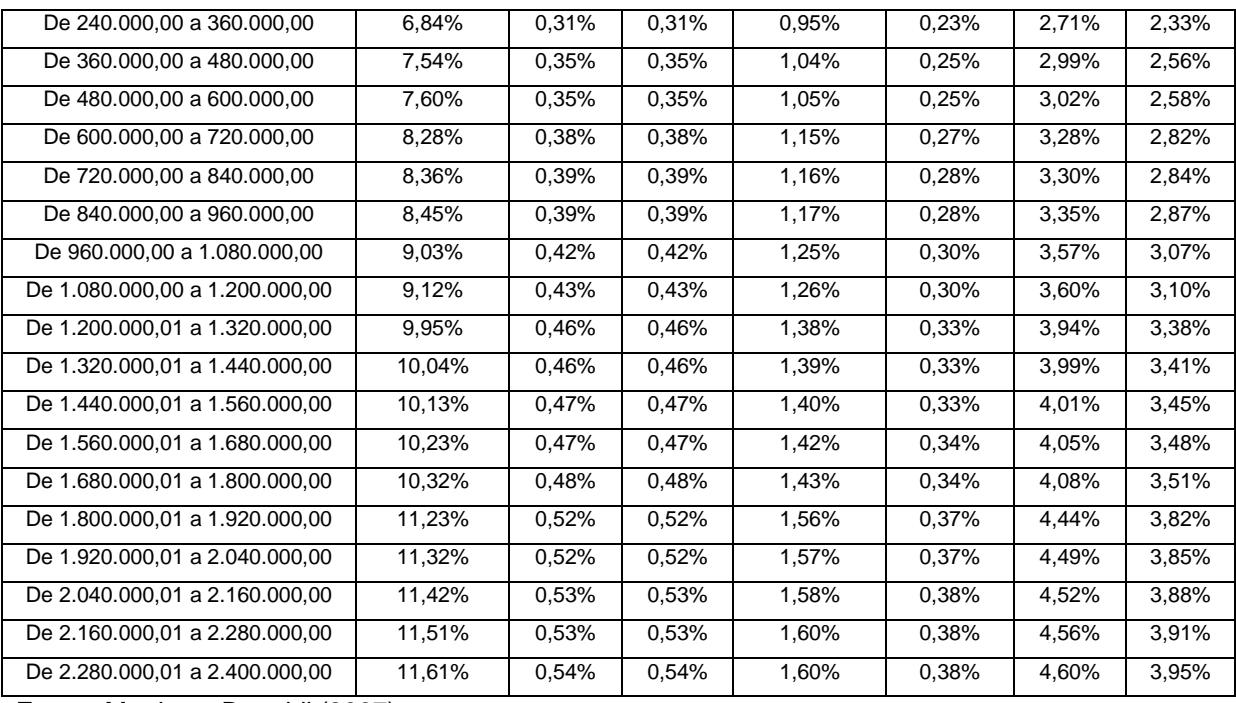

## **Continuação da tabela 1**

**Fonte:** Martins e Bertoldi (2007)

Destacando que o IPI (Imposto de produtos industrializados) é incluindo quando há operação dos produtos que modifique o seu funcionamento ou sua finalidade ou que haja um aperfeiçoamento para tal. Nesse caso as alíquotas são diferentes (MARTINS E BERTOLDI 2007).

# **2.5.4 Margem de Contribuição**

A margem de contribuição segundo Wernke (2004) é o valor resultantes das vendas deduzidos os custos variáveis que possibilitam pagar os custos fixos e ainda gerar lucro, é importante nas decisões de curto prazo, pois possibilita a redução de custos e incremento de vendas em algumas mercadorias. A margem de contribuição segundo Wernke (2005, p.99):

> Designa o valor resultante de venda de uma unidade após serem deduzidos, do preço de venda respectivo, os custo e despesas variáveis (como matérias-primas, tributos incidentes sobre a venda e comissão dos vendedores) associados ao produto comercializado. A margem de contribuição pode ser conceituada como o valor (em \$) que cada unidade comercializada contribui para, inicialmente, pagar os gastos fixos mensais da empresa e, posteriormente, gerar o lucro do período (WERNKE, 2005, p. 99).

Esse conhecimento e a análise da margem de contribuição é elemento fundamental para que sejam tomadas decisões de curto prazo, quanto maior for à margem melhor a rentabilidade que o produto oferece. Segundo Pérez Jr, De Oliveira e Costa (2001, p.190), a fórmula que define a margem de contribuição unitária é dada pela:

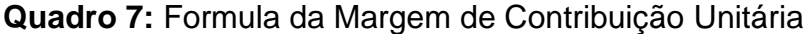

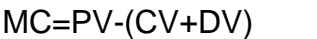

**Fonte:** Pérez Jr, De Oliveira e Costa (2001).

Onde:

MC = Margem de contribuição;

PV = Preço de venda;

CV = Soma dos custos variáveis;

DV = Soma das despesas variáveis;

Para obter a margem de contribuição total é necessário multiplicar pelas quantidades vendidas. Destacam-se algumas vantagens em ter o domínio e conhecimento da margem de contribuição dos produtos:

a) Permitem avaliar a viabilidade de aceitação de pedidos em condições especiais. Por exemplo: quando existir limite de matéria-prima ou de horas de trabalho disponíveis menores do que as necessárias para fabricar todos os pedidos em carteira, ou quando os pedidos são efetuados com preços e quantidades diferentes dos praticados normalmente;

b) Auxiliam na administração a decidir quais produtos merecem mais atenção nas propagandas, ou melhor, exposição em prateleiras e gôndolas nos casos de empresas varejistas.

c) Podem ser usados para avaliar alternativas de reduções de preços, descontos promocionais e uso de prêmios para aumentar o volume das vendas.

Conforme supracitado a margem de contribuição é uma ferramenta eficiente que permite analisar de forma técnica os resultados proporcionados pelos produtos. Principalmente se considerarmos que a margem de contribuição pode ser fixada como meta no momento da elaboração de preço de venda, se não for conhecida a empresa pode estar vendendo muito e ainda assim tendo prejuízos (WERNKE, 2005).

#### **2.5.5 Lucro**

O lucro é um instrumento essencial não só para sobrevivência das empresas, quando esse é o objetivo, mas também para medir o sucesso em atender as necessidades de bens ou serviço da sociedade. É o principal indicador de eficiência de uma empresa e a sua origem pode estar atrelado á vários aspectos como uma excelente gestão na comercialização de bens ou serviços. De uma visão mais ampla, lucro nada mais é que o resultado positivo deduzido das vendas os custos e despesas (GUERREIRO, 1991).

O lucro se refere á rentabilidade que uma empresa possui no processo de adicionar valor á um produto ou serviço com a tentativa de angariar algum beneficio ou lucro. Segundo Sá (2014 p.58) conceitua de uma forma superficial "[...] todo produto, ou linha de produção, ou atividade que gere margem de contribuição [...].".

### 2.6 PONTO DE EQUILÍBRIO

Outro ponto da contabilidade gerencial que é muito usado nas empresas é o ponto de equilíbrio, ou também encontradas em outras literaturas que possa expressá-la como: ponto de ruptura, *Break-even Point*, *Base Line*, ponto de partida, ponto de nivelamento, ponto crítico ou ponto de quebra (WERNKE, 2004).

O ponto de equilíbrio basicamente é o volume, sendo em valores ou unidades físicas, na qual a organização opera sem lucro ou prejuízo. A partir do ponto de equilibro ou ponto nulo, como queira especificar na nomenclatura, a empresa já pode considerar que está obtendo lucro (WERNKE, 2005).

**Figura 1:** Ponto de equilíbrio

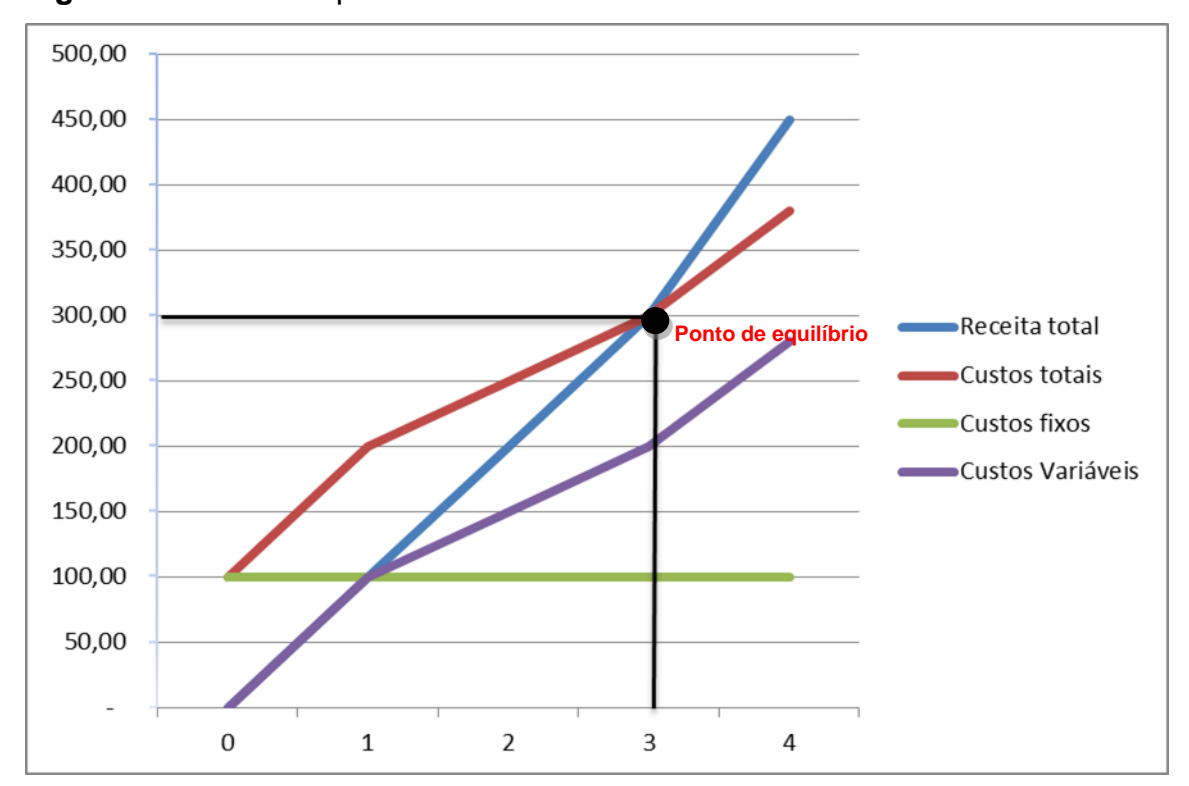

**Fonte**: Adaptado de Wernke (2005)

No gráfico pode-se verificar que o ponto de equilíbrio é quando a linha de custos totais se encontra com a linha de receita total, exatamente no número de unidades 3, portanto remete-se que nesse caso seria necessário vender 3 unidades de determinado produto para obter um faturamento de \$300, nesse volume não se tem nem lucro nem prejuízo (WERNKE, 2005).

#### **2.6.1 Ponto de Equilíbrio Contábil (PEC)**

Na literatura são encontrados diversos modalidades sobre ponto de equilíbrio que o administrador pode utilizar para suprir a necessidade do momento. Existem três tipos ao qual a literatura sustenta e que tem a mesma concepção. O que os diferencia são os aspectos incluídos em cada um deles.

O ponto de equilíbrio contábil, segundo Wernke (2005, p.120) "informa a quantidade de produtos (metros, quilos, litros, peças, etc.) que deve ser vendida para que o resultado do período seja nulo (não haja lucro nem prejuízo)".

Para o autor, a maneira de se obter o ponto de equilíbrio é composta pela fórmula que são a seguinte:

**Quadro 8**: Formula do Ponto de Equilíbrio Contábil em Valor R\$

PEC Valor (R\$) = Custos Fixos R\$

Percentual da Margem de Contribuição (%)

**Fonte:** Wernke (2004)

# **2.6.2 Ponto de Equilíbrio Financeiro (PE fin.)**

O ponto de equilíbrio financeiro é quando a empresa deseja saber o volume de vendas que seja suficiente para pagar os custos menos à depreciação e as dívidas de um período, como empréstimos e financiamentos bancários. Conforme já comentado, exclui as depreciações pelo motivo que esse fator é um custo não desembolsável. Segundo Miquelito (2008) fórmula do ponto de equilíbrio financeiro em quantidades é:

**Quadro 9:** Fórmula do Ponto de Equilíbrio Financeiro

```
PEF unidades = Custos Fixos (R$) - Depreciações (R$) + Dívidas do período (R$) 
           Margem de Contribuição Unitária (R$)
```
**Fonte:** Miquelito (2008)

Segundo Wernke (2004, p.53) "a utilização do PE financeiro é mais adequada ao gerente financeiro em face das características do cálculo, que considera somente os movimentos de caixa [...]" é de grande valia quando se têm que tomar decisões relativas á investimentos.

# **2.6.3 Ponto de Equilíbrio Econômico (PE econ)**

Para Wernke (2005, p.123) citado por Miquelito (2008), o ponto de equilíbrio econômico distingue-se das demais fórmulas de ponto de equilíbrio por incluir a variável "Lucro Desejado", conforme a fórmula a seguir:

**Quadro 10:** Fórmula do Ponto de Equilíbrio Econômico

PEE unidades = Custos Fixos (R\$) + Lucro Desejado (R\$) Margem de Contribuição Unitária (R\$)

**Fonte:** Wernke (2005)

A cobrança para o atingimento de metas de lucros em que algumas empresas estipulam aos colaboradores, e com isso tem que saber quantos necessita vender para atingir o objetivo fixado pela diretoria da empresa. A quantidade é medida pelo ponto de equilíbrio econômico. Segundo Miquelito (2008, p. 41):

> Constata-se que a utilização do ponto de equilíbrio econômico tem como objetivo principal gerar informações aos investidores sobre o retorno do capital investido, ou seja, quanto deveria a empresa vender para recuperar o investimento, conforme rentabilidade desejada. O ponto de equilíbrio econômico possibilita também conhecer o lucro que a empresa procura almejar.

Os gestores têm á sua disposição essa ferramenta de ponto de equilíbrio que vai auxiliar na tomada de decisão á curto e longo prazo. Como em todas as ferramentas, cabe ao administrador saber utilizar e analisar a sua utilidade no negócio (WERNKE, 2005).

# **3 PROCEDIMENTOS METODOLÓGICOS**

O método científico é o meio que o pesquisador utiliza para identificar um questionamento construtivo do objeto de pesquisa. De uma forma mais concreta o método constitui-se dos passos á serem dados na busca de um conhecimento, Barros (2000, p.03) conceitua como:

> O método é o caminho ordenado e sistemático para se chegar a um fim. Pode ser estudado como processo intelectual e como processo operacional. Como processo intelectual, é a abordagem de qualquer problema mediante análise prévia e sistemática de todas as vias possíveis de acesso á solução. Como processo operacional, é a maneira lógica de organizar a sequência das diversas atividades para chegar ao fim almejado; é a própria ordenação da ação de pesquisar.

Sendo que o que distingue o processo de método é que o processo é algo mais especifico no plano metodológico e método é algo mais amplo. Fachin (2001, p.28) conceitua método cientifico da seguinte forma:

> O método é um instrumento do conhecimento que proporciona aos pesquisadores, em qualquer área de sua formação, orientação geral que facilita planejar uma pesquisa, formular hipóteses, coordenar investigações, realizar experiências e interpretar os resultados [...] é a forma de proceder ao longo do caminho. Na ciência, os métodos constituem os instrumentos básicos que ordenam em sistemas e traçam de modo ordenado a forma de proceder do cientista para alcançar um objetivo ao longo de um percurso.

O método também pode ser definido como conjunto de técnicas que formalizam de modo prático a maneira mais perfeita de realizar uma ação, portanto técnicas e métodos se relacionam, mas são distintos, enquanto um estabelece de modo geral "o que fazer" a técnica nos dá "como fazer"(FACHIN 2001).

# 3.1 DELINEAMENTO DA PESQUISA

De acordo com os objetivos específicos e propostos a pesquisa foi descritiva e quanto ao meio de investigação uma pesquisa bibliográfica e estudo de campo.

Para Andrade (2007) a pesquisa descritiva tem como principal fator a não interferência do pesquisador, onde os dados são observados, analisados, registrados, classificados e interpretados sem que haja alguma intervenção pessoal, ou seja, serve como mediador entre a técnica utilizada e o modo como analisar as informações no contexto aplicado. Essas pesquisas são solicitadas por empresas que desejam inserir um novo produto no mercado, em pesquisas políticas partidárias, entre outros.

Em relação aos meios utilizados, foi realizada a pesquisa bibliográfica que é pelos estudos já publicados nos mais diversos meios de acordo com o tema proposto. Para Barros e Lehfeld (2000) é necessário fazer um levantamento de todas as abordagens já realizadas por outros autores e explorar ao máximo o conceito aplicado com o objetivo de rever, reanalisar, atualizar e criar novas proposições para as mais diversas áreas de conhecimento. Tem grande importância na formação acadêmica no sentido de elaboração de informações científicas já existentes e a sistematização do conhecimento que lhe é transmitido no dia-a-dia.

Quanto ao estudo de caso Fachin (2001) descreve como sendo uma análise profunda levando em consideração a compreensão como um todo. Para o autor citado, é o modo como o pesquisador procede com a finalidade de explicar os fatos que ocorre no âmbito social, podendo ser expostos através de quadros, gráficos estatísticos e por meio descritivo na interpretação dos dados.

## 3.2 DEFINIÇÕES DA ÁREA OU PÚBLICO ALVO

A cidade de Içara que possui uma área de unidade territorial de 228,928 Km² e com atualmente 53 145 habitantes fica localizada na região sul do estado próximo á Araranguá, Criciúma e Balneário Rincão e é considerada a capital do mel. Segundo o IBGE (2014), possuem um PIB (produto interno bruto) de 1.536.422.572,00 R\$ tendo um número de empresas atuantes na cidade de 2148 unidades dos mais variados segmentos gerando emprego e renda.

O ramo de padarias é um setor que vem crescendo constantemente (ABIP, 2015). Segundo a ABIP (Associação Brasileira de Indústria de Panificação) em 2015 houve um crescimento de 2,7% chegando a um faturamento de 84,7 bilhões de reais com número de empresas atuantes nesse segmento de 63,2 mil unidades em todo o território nacional. Fatores estes, que influenciam quando há a necessidade de concepção e instalação de um negócio. O empreendedor com estas informações em mãos já materializa a sua padaria, suas estratégias e o aspecto que

diferenciará da sua concorrência que conforme informações levantadas são significativas.

A empresa que está há pouco tempo no mercado é uma padaria localizada na Içara e tem como diferencial a sua localização, situada bem no centro da cidade, em uma esquina. O que dá uma maior visão no empreendimento aos clientes.

O horário de funcionamento de segunda a sexta feira, é das 07h30min às 18h30min. Nos sábados, das 07h30min às 12h00min. Aos domingos não há expediente na panificadora.

Quanto ao número de colaboradores, a panificadora possui a proprietária, que faz os produtos comercializados no estabelecimento, e uma atendente em cada período, também conta com o auxilio do esposo da proprietária que em seu tempo livre de sua atividade ajuda em algumas tarefas A atendente é responsável pela venda dos produtos, e pela operação de caixa no estabelecimento. A proprietária, além de produzir os produtos comercializados na panificadora, é quem assume a responsabilidade das contas a pagar, e das compras e transações a serem realizadas junto aos fornecedores.

Quanto aos produtos comercializados na panificadora, são pães, doces e salgados, tortas, bolos, salgados fritos, cavaquinhos, roscas e são produzidos pela proprietária que fez curso de padeiro e confeiteiro em uma instituição de ensino. A empresa possui toda a estrutura que dá suporte para a transformação em produtos acabados incluindo maquinários e geladeiras para estocagem de alguns suprimentos. Em alguns casos a produção de alguns produtos são realizadas em grandes quantidades e estocadas para posteriormente serem levadas ao forno e consequentemente a comercialização.

### 3.3 PLANO DE COLETA DE DADOS

Para coleta de dados é necessário selecionar um método ou um instrumento de coleta confiável e válido e basear através de observações, registros, acontecimentos que são de interesse para o estudo (SAMPIERI, COLLADO e LUCIO, 2006).

De acordo com o método que é utilizado a coleta de dados tem o procedimento necessário. Segundo Sampieri, Collado e Lucio (2006, p.286) "Para coletar dados dispomos de uma grande variedade de instrumentos ou técnicas, tanto quantitativos como qualitativos, e em um mesmo estudo, podemos utilizar ambos os tipos". Nessa modalidade normalmente aplica-se instrumentos que contenha elementos quantitativos e qualitativos ou vice-versa.

Para a coleta de dados, a pesquisa é oriunda de dados primários onde o pesquisador colheu todas as informações nas mais diversas fontes e aplicando uma pesquisa no local na elaboração do objetivo do tema proposto.

# 3.4 PLANO DE ANÁLISE DOS DADOS

No plano de análise de dados foi utilizado o método quali-quantitativo ou segundo algumas literaturas modelo misto, basicamente é quando utilizam os dois métodos para a concepção da pesquisa. Para Sampieri, Collado e Lucio (2006, p.18) o modelo misto:

> Constitui o maior nível de integração entre os enfoques qualitativo e quantitativo, no qual ambos se combinam durante todo o processo de pesquisa[...] ou pelo menos, na maioria de suas etapas. Esse modelo exige um domínio completo dos dois enfoques e uma mentalidade aberta.

No campo da administração esse método é cada vez mais comum e favorável, pois é uma área complexa e dinâmica. Pois sendo uma área que possui conhecimentos de outras ciências e não um método de pesquisa próprio. Se por um lado ela foca mais no método quantitativo abrangendo áreas como contabilidade, matemática financeira, economia por outro tem um foco mais qualitativo em áreas como marketing, filosofia, sociologia. Portanto não tem como considerar uma ou outra, pode-se relacionar as duas, no entanto, há a necessidade de o observador relacionar o método com o objeto em que está sendo pesquisado (GOMES; DE ARAUJO, 2016).

# **4. EXPERIÊNCIA DA PESQUISA**

Com os objetivos propostos a pesquisa se baseou na busca de dados em um pequeno negócio, que conforme supracitado no trabalho, uma padaria localizada no município de Içara. Todos os levantamentos dos dados foram realizados na própria empresa durante o mês de setembro de 2016 com os inventários e todas as compras realizadas nesse período.

Diante dos conceitos supracitados sobre os métodos de custeio, ao definir o método com seu objetivo que corresponde á necessidade organizacional, no caso da padaria diagnosticada, o que mais se caracteriza é o principio de custeio variável, que tem a finalidade de contabilidade gerencial e que fornece para o administrador informações confiáveis e ágeis para a tomada de decisões.

Nesse sentido para a elaboração do resultado do exercício do período, pode utilizar o modelo adaptado de DRE que Wernke sugeriu para buscar o lucro que a organização obteve no mês que a pesquisa foi proposta.

Portanto o modelo em questão dá o passo-a-passo como proceder para a busca do resultado gerencial mensal, mostrando como é o levantamento de cada aspecto do DRE no objetivo de aplicar em qualquer negócio.

#### Passo 1: Receita

A receita que é composta por tudo que entrou de recursos no mês especifico através das vendas á vista dos produtos que está disponível para a comercialização, utiliza-se o regime de caixa que é quando efetivamente entrou dinheiro para a empresa. O regime de competência não seria viável na padaria pela ausência de sistema que aponte o faturamento por produto não tendo o conhecimento do fato gerador da receita.

As vendas a prazo dependem muito do negócio e da flexibilização por parte do proprietário, pois a incidência de inadimplência é muito grande, no caso da padaria as vendas a prazo não ocorrem.

O acompanhamento diário através do registro do caixa é necessário, pode-se no final do dia realizar a contagem e anotar tudo o que entrou naquele dia e no final do mês com a soma dos dias trabalhados tem a receita total.

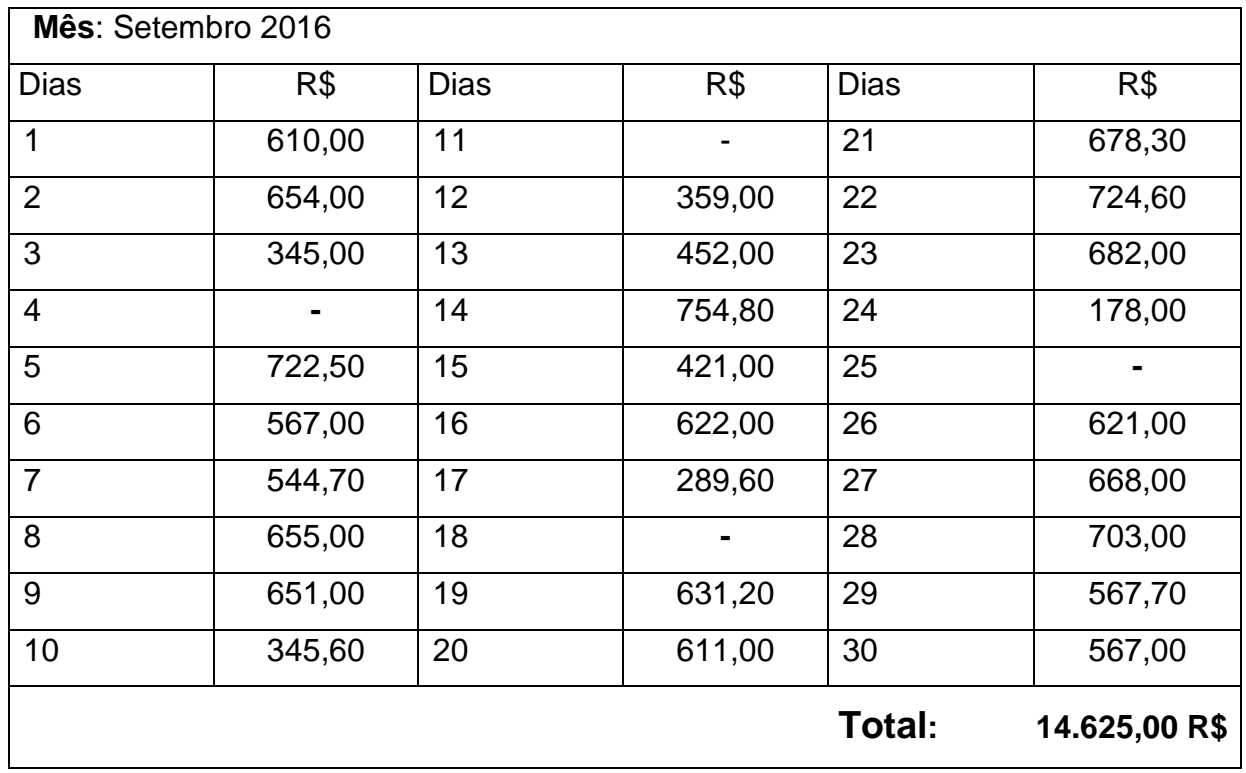

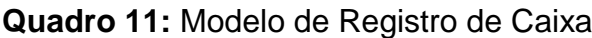

**Fonte:** Dados da pesquisa

Pode-se evidenciar que em alguns dias o faturamento é abaixo do "padrão", geralmente é nos sábados em que o horário de funcionamento da padaria é reduzido.

Com o conhecimento da receita já está definido o primeiro passo para a elaboração do DRE.

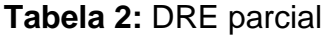

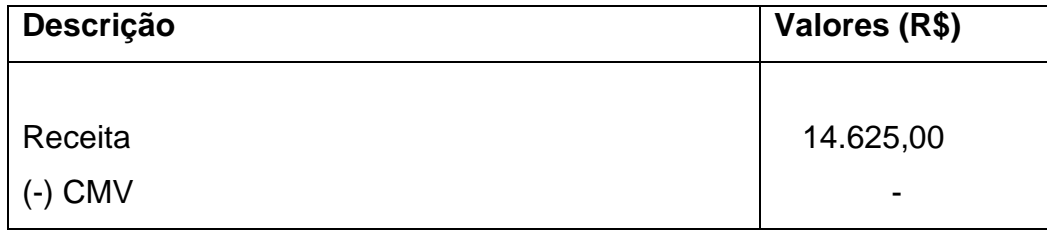

**Fonte:** Dados da Pesquisa

Conforme a tabela 2 do DRE, o próximo passo será buscar o custo das mercadorias vendidas no período.

### Passo 2: CMV

Buscar as informações que compõe a fórmula dos custos das mercadorias vendidas, conforme proposta por Zdanowicz,1989.

CMV= II+COMPRAS-IF

Passo 2.1: Inventário Inicial (II)

O inventário inicial, de uma linguagem mais clara é o estoque inicial que a organização possui do inicio do mês e consiste em buscar todos os itens para a transformação em produtos acabados e também para a comercialização. Nesse aspecto há de se registrar todos os itens até mesmo aqueles que estão em uso (abertos), podendo utilizar como meio de mensuração a pesagem dos produtos. O valor de cada item é necessário para mensurar cada produto do estoque e ao termino um total de tudo o que possui em valores monetários.

| Descrição           | <b>Unidade</b><br>de<br>medida | Característica | Quant.         | Valor<br>unitário | <b>Valor Total R\$</b> |
|---------------------|--------------------------------|----------------|----------------|-------------------|------------------------|
| Farinha de trigo    | kg                             | 25kg/saco      | 3              | R\$ 44,25         | 132,75                 |
| Polvilho            | kg                             | 50kg/saco      | 1              | R\$ 104,65        | 104,65                 |
| Açúcar grosso       | kg                             | 50kg/saco      | 0,236          | R\$ 110,50        | 26,08                  |
| Leite Condensado    | kg                             | 5kg/u.n        | 1              | R\$ 39,85         | 39,85                  |
| Coco                | kg                             | 1kg/u.n        | 1              | R\$ 19,25         | 19,25                  |
| Farinha de Milho    | kg                             | 1kg/u.n        | 1              | R\$ 3,54          | 3,54                   |
| Fermento Químico    | kg                             | 1kg/u.n        | 1              | R\$ 12,35         | 12,35                  |
| Fermento biológico  | kg                             | 1kg/u.n        | 1              | R\$ 17,98         | 17,98                  |
| Granulado           | kg                             | 1kg/u.n        | 0,8            | R\$ 15,19         | 12,15                  |
| Achocolatado Nescau | kg                             | 1kg/u.n        | 0,63           | R\$ 5,57          | 3,51                   |
| Sal                 | kg                             | 1kg/u.n        | $\overline{2}$ | R\$ 0,99          | 1,98                   |

**Tabela 3:** Inventário Inicial

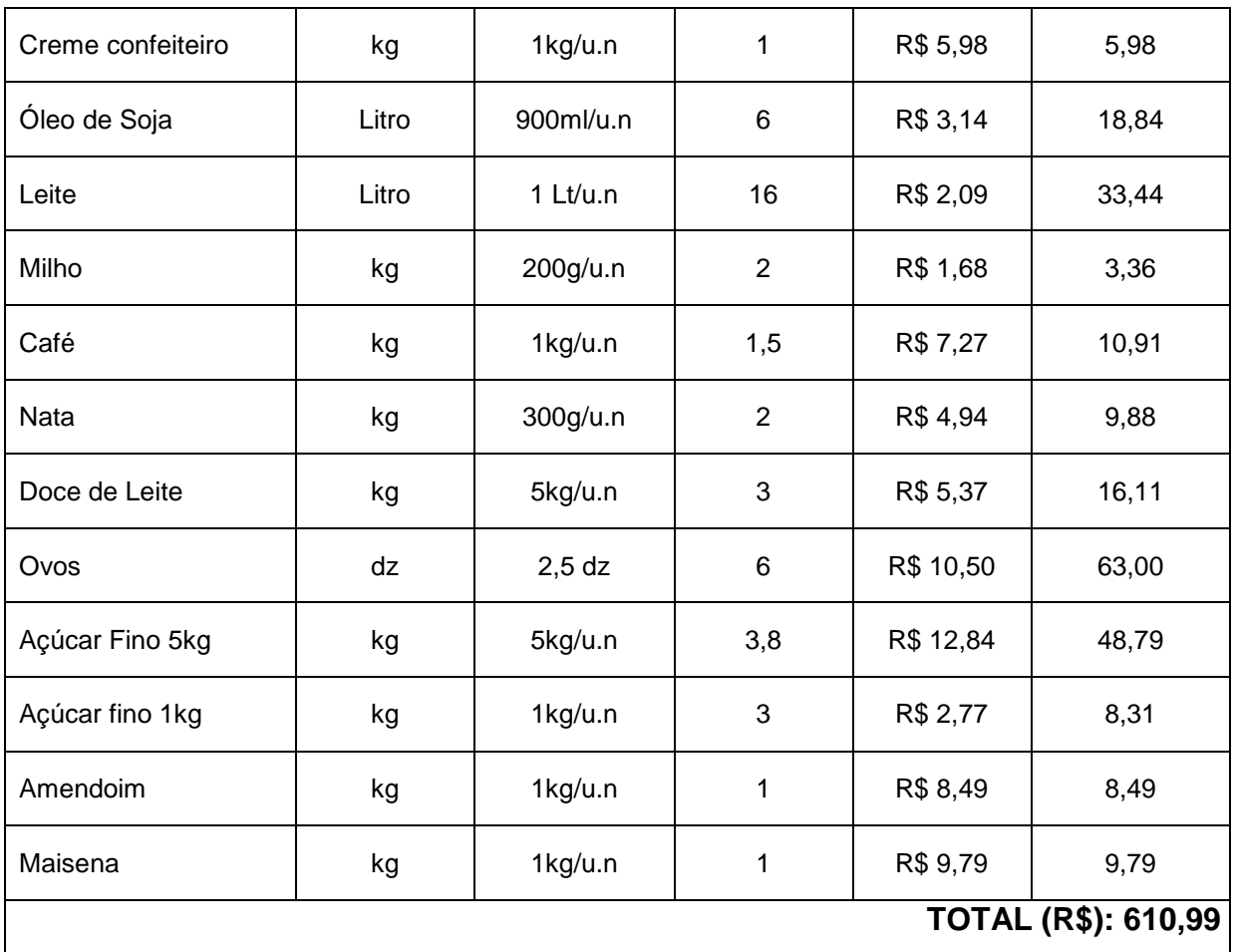

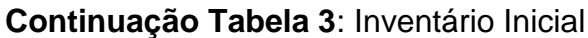

**Fonte:** Dados da pesquisa

Deve-se realizar a pesagem em produtos abertos e nas quantidades especificar o valor, o método utilizado é a regra de três simples. No caso do polvilho em uma situação hipotética, se 50 kg é 1 unidade (saco) 10 kg é 0,2 unidades (saco) que multiplicando pelo valor unitário (R\$104,65) resulta em R\$ 20,93. O total é a soma de todos os valores totais dos itens que foi realizado o inventário.

Com o total do estoque inicial que a empresa constatou no inicio do período, já tem um item da formula para o resultado do CMV.

**Equação 1:** CMV parcial:

 $CMV = II + COMPRAS - IF$ CMV = 610,99 + COMPRAS - IF

**Fonte:** Dados da pesquisa

Substituindo os valores que correspondem ao inventário inicial, o próximo passo é realizar os valores das compras no período.

# Passo 2.2: COMPRAS

As compras podem incluir o mesmo método que no inventário inicial utilizado, à medida que for realizar as compras no mês diagnosticado, com as notas fiscais, descrever os itens com os valores dispendidos na compra de tais materiais.

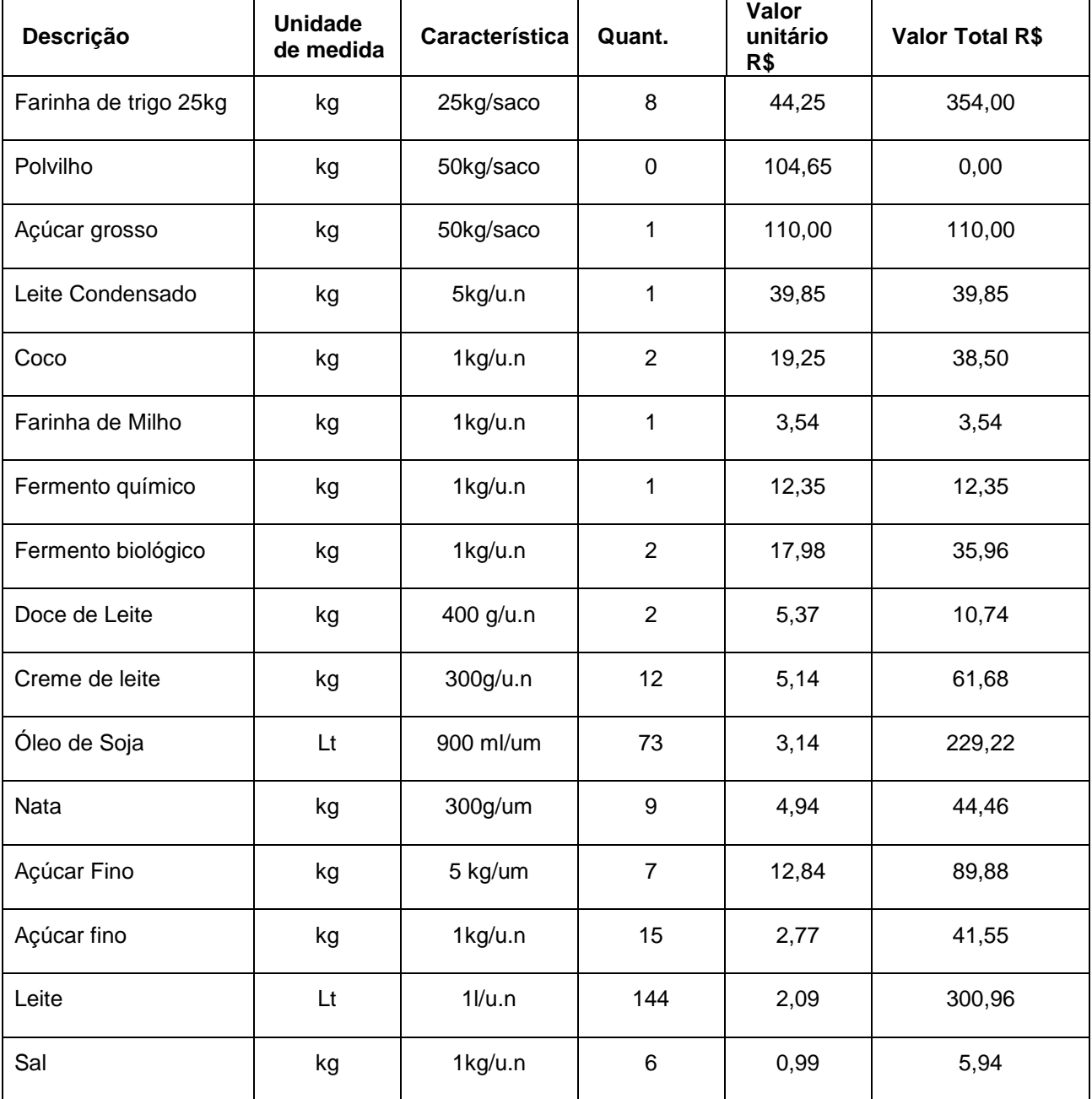

### **Tabela 4:** COMPRAS

# **Continuação Tabela 4:** Compras

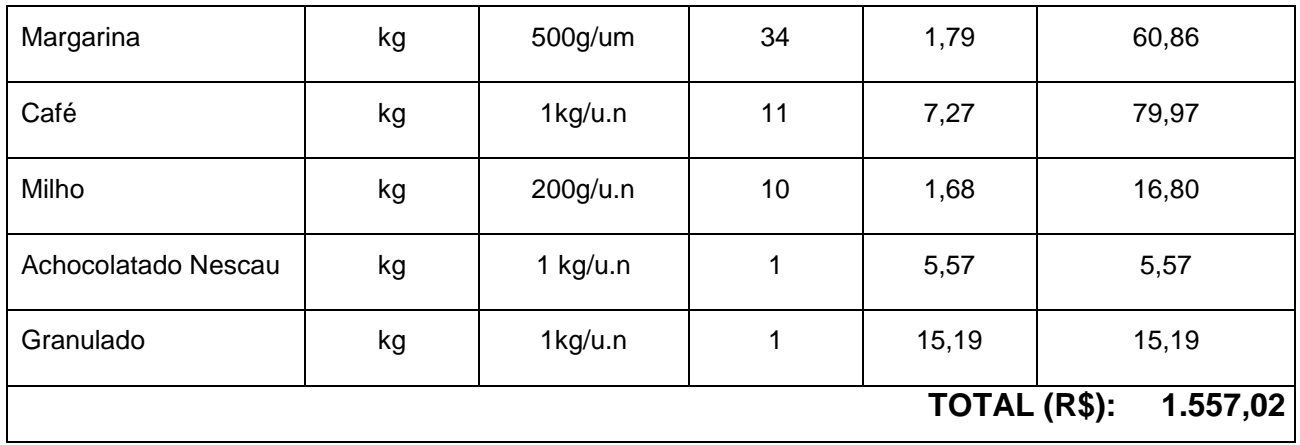

**Fonte:** Dados da pesquisa

Nas compras não é necessário realizar a regra de três simples, pois os produtos comprados vêm lacrados e fechados, somente mesmo as anotações dos produtos.

Com todos os valores das compras efetuadas até o último dia do mês, já se tem o outro item para a fórmula do CMV.

# **Equação 2:** CMV parcial:

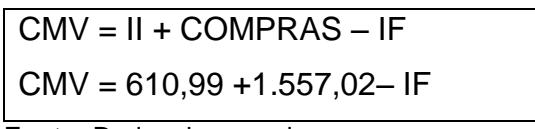

**Fonte:** Dados da pesquisa

Agora para realmente saber os valores despendidos na elaboração e transformação dos produtos, necessita da contagem do estoque final que ocorre no último dia do mês em questão.

```
Passo 2.3: Inventário final (IF)
```
Para realizar o inventário final pode-se utilizar o mesmo método que no inventário inicial, que é a contagem final de todo o estoque que a empresa possuir ao termino do mês diagnosticado, realizando o mesmo processo para produtos em uso (abertos).

**Tabela 5:** Inventário final

| Descrição           | <b>Unidade</b><br>de<br>medida | Característica | Quant.         | Valor<br>unitário<br>R\$ | Valor<br><b>Total</b><br>R\$ |
|---------------------|--------------------------------|----------------|----------------|--------------------------|------------------------------|
| Farinha de trigo    | kg                             | 25kg/saco      | 2,2            | 44,25                    | 97,35                        |
| Polvilho            | kg                             | 50kg/saco      | 0,25           | 104,65                   | 26,16                        |
| Açúcar grosso       | kg                             | 50kg/saco      | 0,2            | 110,50                   | 22,10                        |
| Leite Condensado    | kg                             | 5kg/u.n        | 1              | 50,00                    | 50,00                        |
| Coco                | kg                             | 1kg/u.n        | 0,5            | 19,25                    | 9,63                         |
| Farinha de Milho    | kg                             | 1kg/u.n        | 1              | 3,54                     | 3,54                         |
| Fermento Químico    | kg                             | 1kg/u.n        | 1              | 12,35                    | 12,35                        |
| Fermento biológico  | kg                             | 1kg/u.n        | $\overline{2}$ | 17,98                    | 35,96                        |
| Granulado           | kg                             | 1kg/u.n        | 1,5            | 15,19                    | 22,79                        |
| Achocolatado Nescau | kg                             | 1kg/u.n        | 0,8            | 5,57                     | 4,46                         |
| Sal                 | kg                             | 1kg/u.n        | $\overline{c}$ | 0,99                     | 1,98                         |
| Creme confeiteiro   | kg                             | 1kg/u.n        | $\overline{c}$ | 5,98                     | 11,96                        |
| Óleo de Soja        | Lt                             | 900ml/u.n      | 8,55           | 3,14                     | 26,85                        |
| Leite               | Lt                             | 1 Lt/u.n       | 13             | 2,09                     | 27,17                        |
| Milho               | kg                             | 200g/u.n       | $\overline{2}$ | 1,68                     | 3,36                         |
| Café                | kg                             | 1kg/u.n        | $\mathbf{1}$   | 7,27                     | 7,27                         |
| Nata                | kg                             | 300g/u.n       | 3              | 4,94                     | 14,82                        |
| Doce de Leite       | kg                             | 5kg/u.n        | 0,6            | 5,37                     | 3,22                         |

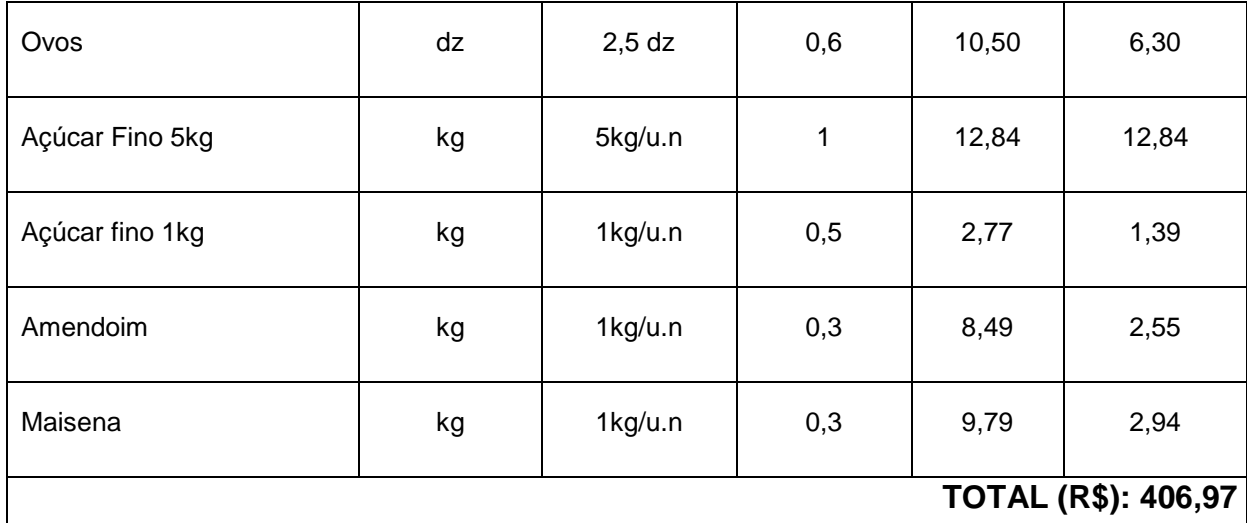

# **Continuação da Tabela 5:** Inventário Final

**Fonte:** Dados da pesquisa

Finalizando a contagem final dos estoques e registrando na tabela, com o total finalmente temos os custos das mercadorias vendidas. Substituindo o II (inventário inicial) que é o valor da soma de todos os itens do estoque inicial contado no inicio do mês que resultou em R\$610,99 mais as compras que foram efetuadas no mês que resultou em R\$1.557,02 e diminuindo do IF (inventário final) que é a soma dos itens do estoque final contado no fim do período que resultou em R\$406,97 concluindo esse calculo obtém o resultado de R\$ 1.761,04 que é o valor do Custo das mercadorias vendidas no período diagnosticado.

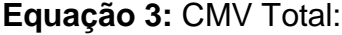

 $CMV = II + COMPRAS - IF$  $CMV = 610.99 + 1557.02 - 406.97$  $CMV = 1761,04$ 

**Fonte**: Dados da pesquisa

Com esse dado obtido incluir no Demonstrativo do Resultado do Exercício os valores do CMV para a elaboração e mensuração do lucro no mês.

Quadro 12: DRE parcial

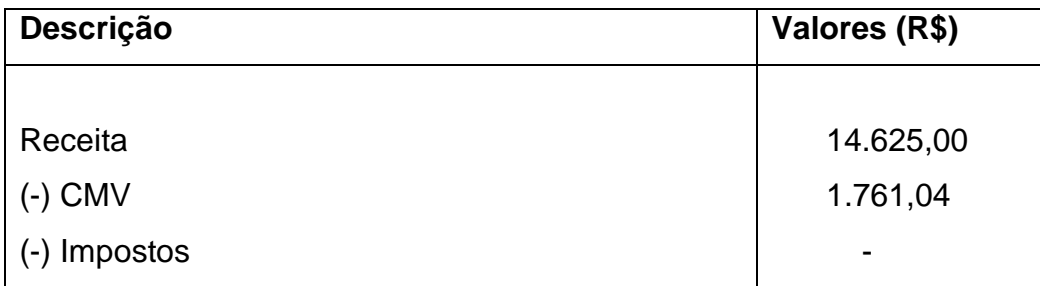

**Fonte:** Dados da Pesquisa

# Passo 3: Impostos

Conforme supracitado, o regime tributário permite o enquadramento em duas situações, e nesse caso, diante da situação do negócio o regime do Simples Nacional é mais adequado.

Esse regime de tributação engloba vários impostos dentro de um documento chamado de DAS (Documento de Arrecadação Simplificado) onde todos os impostos são definidos pelo valor de competência. Nesse sentido conforme tabela pré-estabelecida, a alíquota depende do faturamento dos últimos doze meses, como a empresa está há pouco tempo no mercado, será inserido na DAS a alíquota mínima de 4% paga em outubro com fato gerador o mês de setembro. Então na elaboração do DRE deduzir essa porcentagem da receita.

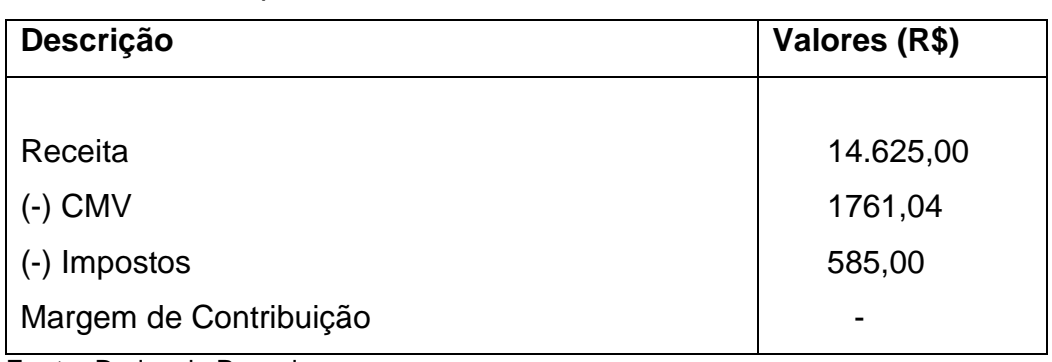

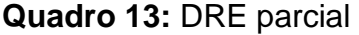

**Fonte:** Dados da Pesquisa

### Passo 3: Margem de Contribuição

Diante das informações fornecidas foi especificado no DRE a receita, custo das mercadorias vendidas, e os impostos que conforme Wernke conceituou tudo o que sobra a partir de agora é para pagar as despesas (Custos Fixos) e gerar Lucro.

### **Quadro 14:** DRE parcial

| Descrição              | Valores R\$ |  |
|------------------------|-------------|--|
| Receita                | 14.625,00   |  |
| $(-)$ CMV              | 1.761,04    |  |
| (-) Impostos           | 585,00      |  |
| Margem de Contribuição | 12.278,96   |  |
| (-) Custo Fixo         |             |  |
|                        |             |  |

**Fonte:** Dados da Pesquisa

Diante do Demonstrativo do resultado do exercício parcial obteve uma margem de contribuição de R\$12.278,96 que esse valor será para cobrir todos os custos fixos e ainda gerar lucro. Posteriormente mensurar os custos fixos para inserir no DRE, se os custos fixos forem superior á margem de contribuição a empresa terá prejuízo no período e no contrário a empresa terá lucro.

# Passo 4: Custos Fixos

Na pesquisa na padaria em questão foram levantados os custos e realizado as especificações conforme o quadro abaixo, onde segundo o levantamento está composto á seguir:

| Descrição                   | <b>Valores R\$</b> |  |
|-----------------------------|--------------------|--|
| Energia                     | 426,43             |  |
| Aluguel                     | 1.650,00           |  |
| Salários e encargos         | 2.644,50           |  |
| Produtos de Limpeza         | 185,65             |  |
| Pró-labore                  | 1.500,00           |  |
| <b>Materiais Auxiliares</b> | 87,90              |  |
| Embalagens                  | 678,00             |  |
| <b>Benefícios</b>           | 120,00             |  |
| <b>TOTAL</b>                | 7.292,48           |  |

**Quadro 15:** Quadro de Custos Fixos setembro

**Fonte:** Dados da pesquisa

Todos esses gastos devem ser registrados conforme o quadro, através das notas pagas por data de pagamento e lançados no mês específico e mais a soma dos produtos comprados que se enquadram como custo fixo como embalagens e materiais de limpeza, entre outros.

Com os custos fixos determinados, já está elaborado finalmente todo o Demonstrativo Do Resultado do Exercício e a mensuração do lucro ou prejuízo que a empresa obtiver no período.

| Quadro 16: DRE parcial |             |  |  |  |
|------------------------|-------------|--|--|--|
| Descrição              | Valores R\$ |  |  |  |
| Receita                | 14.625,00   |  |  |  |
| $(-)$ CMV              | 1.761,04    |  |  |  |
| (-) Impostos           | 585,00      |  |  |  |
| Margem de Contribuição | 12.278,96   |  |  |  |
| (-) Custos Fixos       | 7.292,48    |  |  |  |

**Quadro 16:** DRE parcial

**Fonte:** Dados da Pesquisa

# 4.1 DRE (Demonstrativo Do Resultado Do Exercício)

Com todos os itens que compõe o DRE levantado é necessário incluir dentro da formula e realizar todos os passos para o levantamento do lucro no período. Todas essas informações têm o objetivo de dar suporte ao gestor e administrador para a tomada de decisão. O levantamento realizado periodicamente pode auxiliar ainda mais na comparação do resultado e em um planejamento de investimento futuro para a organização.

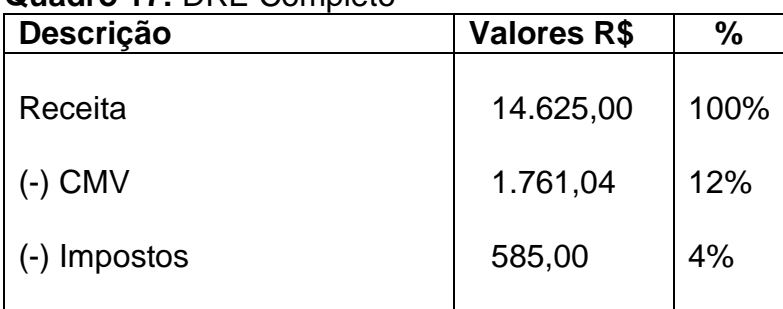

# **Quadro 17:** DRE Completo

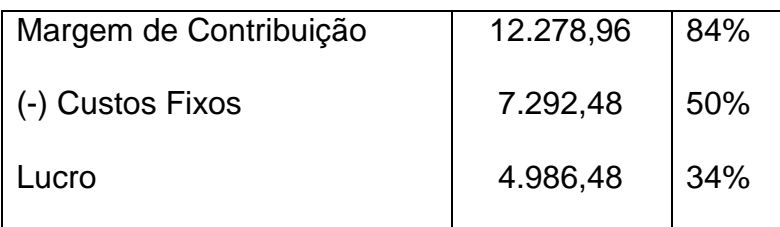

**Fonte:** Dados da Pesquisa

Em relação á pesquisa, com todos os dados obtidos, tem um lucro liquido do período em que foi realizado o diagnóstico de R\$ 4.986,48. Em meio à crise que existe atualmente, e com alto número de desemprego o empreendimento em um negócio pode ser uma saída para obter uma fonte de renda. Evidenciando que uma gestão eficiente com um controle de custos, planejamento é providencial para aumentar o lucro da empresa.

# 4.2 ANÁLISE DE DADOS

Diante da pesquisa realizada e com todas as informações disponíveis sobre os custos de uma padaria que se enquadra como pequeno negócio, que Gitman (2004) conceituou como firmas individuais familiares, a necessidade de verificar e identificar os custos que um pequeno negócio possui e principalmente fornecer um hábito para a mensuração constante dos resultados.

Com a receita pesquisada no mês de setembro de 2016 que obteve um resultado considerável a margem de contribuição nesse período foi de 84%, ou seja, a cada 1 real que entra na padaria 0,84 centavos são para pagar os custos fixos e ainda gerar lucro.

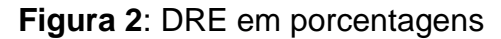

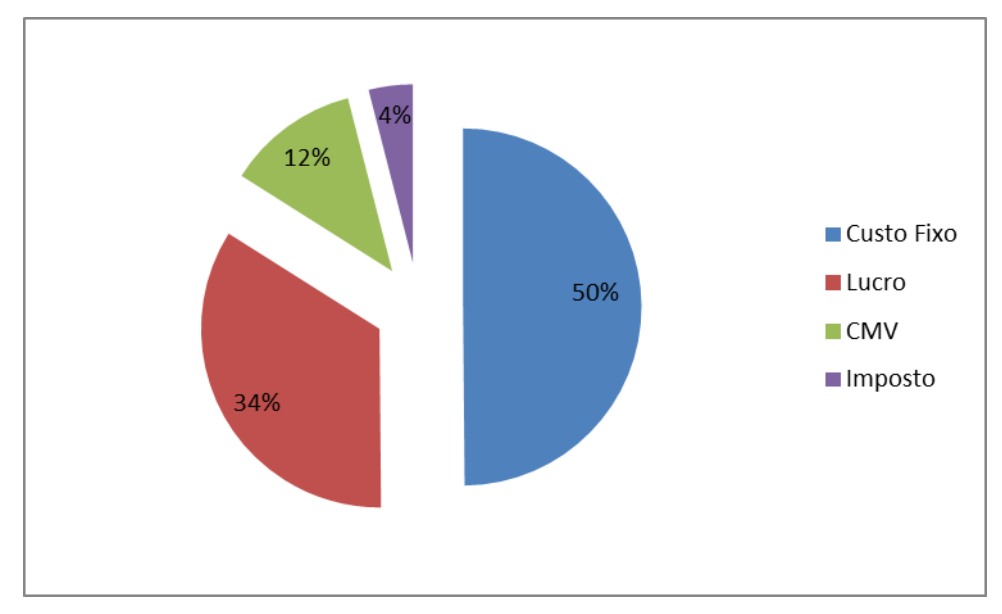

**Fonte**: Dados da pesquisa

Então conforme visualizado na figura, 34% de toda a receita é o lucro que a padaria obteve no mês de setembro de 2016. O que pode analisar também é que os custos fixos é o que mais se destaca e consome uma parte considerável da receita, mais é necessário para funcionamento da padaria.

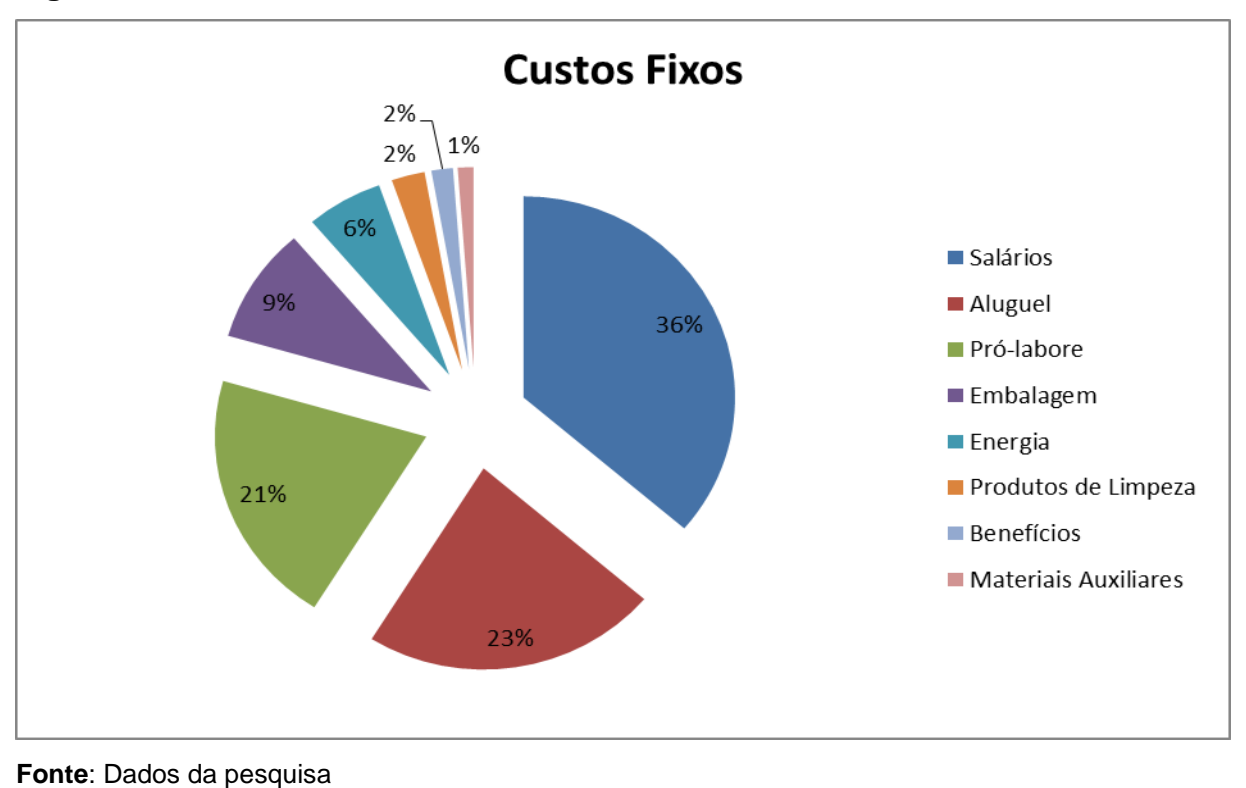

**Figura 3:** Divisão dos Custos fixos

Com o delineamento dos custos fixos já se tem uma noção do que a organização mais tira em recursos e onde realmente eles estão sendo empregados. Mais de 50% são recursos que vão para salários e pró-labore, o aluguel também é algo considerável que 23% de todo o valor dos custos fixos são para pagar o aluguel do espaço. Enfim os custos fixos são necessários e úteis para o funcionamento de qualquer negócio, envolve vários aspectos que auxiliam o andamento e a continuidade da empresa no mercado.

Com os dados em valores reais dos custos fixos, a empresa pode delimitar quantos em valores a empresa precisa atingir para alcançar o ponto de equilíbrio. Devido ao mix de produtos que a padaria oferta o ponto de equilíbrio contábil em valores reais é mais adequado porque tem a vantagem de dispor do custo total e da margem de contribuição em porcentagens (%), e também devido á quantidade de mix de produtos comercializados. Diante disso, tem-se o ponto de equilíbrio contábil em valores reais conforme o quadro:

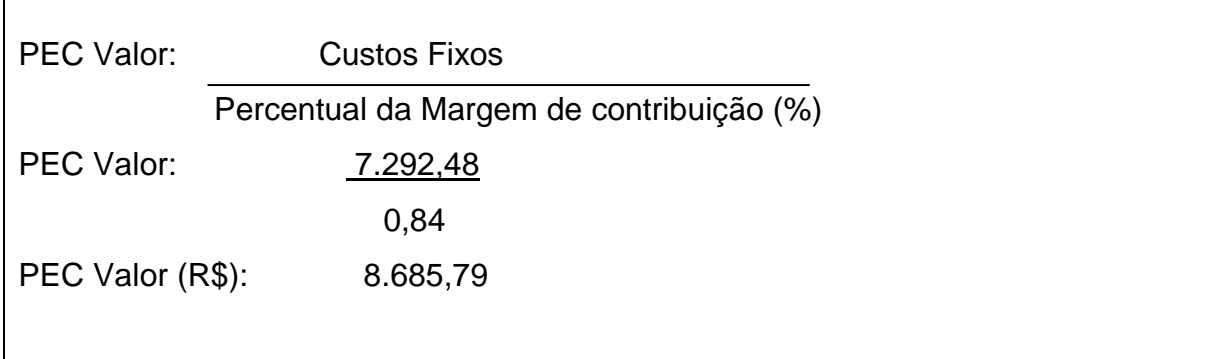

**Quadro 18:** PEC em R\$

**Fonte:** Dados da pesquisa

Então no mês de setembro quando a empresa faturou o valor correspondente á R\$8.685,79 das vendas das mercadorias ofertadas à empresa "empatou", ou seja, ela não teve nem lucro nem prejuízo. Diante do modelo de contagem do caixa (Quadro 11) que tem informações de quanto a empresa faturou por dia no mês de setembro, pode concluir que a mesma teve que trabalhar 19 dias para alcançar o ponto de equilíbrio.

Esses dados são apenas de um mês que a padaria se dispôs a realizar a pesquisa e mensurar os resultados que a própria transforma em produtos acabados. Com uma visão mais ampla e por se tratar de um pequeno negócio a lucratividade é considerável, pois os custos para transformar em mercadorias á serem ofertados são pequenos e com algumas estratégias e gestão eficiente a possibilidade de aumentar a margem de lucratividade é grande. Um princípio de gestão eficiente já deve ser colocado em prática ao mensurar todos os meses o resultado que a padaria está gerando, para que futuramente, possa obter uma informação confiável para a tomada de decisão.

# **5. CONCLUSÃO**

Ao definir o sistema de custeio que a organização pretende adquirir para medir os custos que ela mesma está disposta a mensurar, diante das características que cada princípio e métodos possuem para uma pequena empresa idealizada por empreendedores o principio de custeio variável nesse caso é o mais adequado. Pois oferece ao administrador métodos de mensuração gerenciais que auxilia principalmente nas tomadas de decisões, tem a vantagem de facilidade do cálculo, pois não envolve rateios e critérios nas distribuições dos custos fixos, o montante é alocado diretamente no DRE. Auxilia na tomada de decisões de curto prazo ao mesmo tempo tem a desvantagem que pode prejudicar a continuidade da empresa num projeto de longo prazo.

O objetivo principal do trabalho foi oferecer um modelo para a apuração dos resultados periodicamente e com isso levantar o resultado de um mês específico no intuito de "ensinar" como ocorre todo esse procedimento. A necessidade de oferecer um modelo para a constante análise se fez presente ao identificar que a organização não possui nenhum tipo de controle e registro dos produtos que está ofertando ao consumidor.

O maior desafio para a realização da pesquisa é justamente esse aspecto, a empresa não possui um controle formal e periódico das compras e não há uma diferenciação do que são compras para a empresa ou para o empresário. Em muitas situações nas compras da empresa estavam incluídos alguns itens de consumo do próprio empresário. Outro fato é que todas as notas fiscais e cupons fiscais estavam todas misturadas e não estavam ordenadas por datas. Segundo a proprietária do estabelecimento alguns pode ter sido extraviadas, devido á multitarefa que a mesma está obtendo na gestão do negócio o que pode gerar alguns desvios de informações na elaboração do resultado final. Mesmo com as dificuldades encontradas, um estudo proporciona um conhecimento de como funciona um negócio e como uma gestão eficiente necessita de dados e informações precisas para que o administrador possa ter fontes concretas ao tomar uma decisão.

Diante do levantamento do mês que a pesquisa se propôs, a organização obteve um lucro de R\$4.986,48 no mês de setembro de 2016 somente com mercadorias que a mesma transforma em produtos acabados. Considerando o pouco tempo que a organização está no mercado, segundo a empreendedora essa lucratividade atende as expectativas de um princípio de negócio, e adiante com uma estratégia, investimentos o objetivo é ampliar a empresa e não ser somente mais um no mercado. Ciente da situação e da necessidade de medir os resultados constantemente a empresária visualiza essa deficiência porém não sabia como iniciar esse processo, com um passo-a-passo demonstrado e oferecido ao empresário já se pode mensurar em um período maior e planejar um investimento futuro no intuito de crescimento do negócio.

Em um ambiente competitivo onde a maximização dos lucros é algo necessário para o negócio em termos de inovação e investimento, uma maneira para aumentar a lucratividade seria oferecer outras mercadorias relacionadas ao segmento de panificação, como refrigerantes, sorvetes, sucos, enfim, aumentar o *mix* de produtos na prateleira, oferecer produtos naturais e sem lactose, sem glúten estabelecendo uma margem em cima desses produtos com a finalidade de gerar renda e também se equiparar com a concorrência.

Recomenda-se para futuras pesquisas continuar com o modelo de mensuração dos resultados para uma análise horizontal e vertical dos resultados de períodos mais longevos, até para um possível investimento na própria empresa. Também o registro minucioso de todos os produtos que a empresa vende para estabelecer a margem de contribuição unitária e formalizar de maneira racional o preço de venda dos produtos.

Com um modelo de mensuração dos resultados a organização pode realizar racionalmente investimentos futuros com maior segurança e atender cada vez mais e melhor as necessidades dos clientes e consumidores.

# **6.REFERÊNCIAS**

ABIP, Associação Brasileira de Indústria de Panificação. Disponível em:[<http://www.abip.org.br/site/>](http://www.abip.org.br/site/) acesso em 14/06/16 ás 14h 30min.

ABRAS, Katia; GONÇALVES, Marguit Neumann; LEONICE, Maury. **OS MÉTODOS DE CUSTEIO: VANTAGENS, DESVANTAGENS E SUA APLICABILIDADE NOS DIVERSOS TIPOS DE ORGANIZAÇÕES APRESENTADAS PELA LITERATURA**. ConTexto, Porto Alegre, v. 12, n. 22, p. 145-159, 2° semestre 2012.

ANDRADE, Maria Margarida de; **Introdução á Metodologia do Trabalho Cientifico**: elaboração de trabalhos na graduação. 8.ed. São Paulo: Atlas, 2007.

BARROS, A; LEHFELD, Neide Aparecida de Souza. **Fundamentos d metodologia cientifica:** Um guia para a iniciação cientifica. 2 ed. - São Paulo: Makron Books, 2000.

BERTI, Anélio. **Contabilidade e análise de custos.** 1ª.ed. Curitiba: Juruá, 2006.

BERTÓ, O. J.; BEULKE, R. **Gestão de custos**. São Paulo: Saraiva, 2014

BORNIA, Antonio Cezar. **Análise Gerencial de Custos**: Aplicação em empresas modernas. Porto Alegre: Editora Bookmann, 2002.

BORNIA, Antonio Cézar. **Análise gerencial de custos:** Aplicação em empresas modernas. Porto Alegre: Bookman, 2002.

BRASIL, Haroldo Vinagre; BRASIL, Haroldo Guimarães; **Gestão financeira das empresas.** 5ªed. Rio de Janeiro. Qualitymark, 1992.

CAMLOFFSKI, Rodrigo. **Análise de investimentos e viabilidade financeira das empresas**. São Paulo: Atlas, 2014.

CEPELOWICZ, Sérgio. **Empresa Familiar: Relações, sentimentos e conflitos.**  Dissertação (Mestrado), Universidade Federal do Rio de Janeiro, 1996, 143p.

CHIZZOTTI, A; **Pesquisa em Ciências humanas e sociais**. 3. Ed. São Paulo: Cortez, 1998.

CORBARI, Ely Celia. MACEDO, Joel De Jesus. **Administração Estratégica de Custos.** Curitiba: IESDE, 2012.

CREPALDI, Silvio Aparecido. **Contabilidade gerencial: teoria e pratica**. São Paulo: Atlas, 1998.

DALFAFOVO, Michael Samir; LANA, Rogério Adilson; SILVEIRA, Amélia. **Métodos quantitativos e qualitativos**: um resgate teórico. Revista Interdisciplinar Científica Aplicada, Blumenau, v.2, n.4, p.01- 13, Sem II. 2008.

DEGEN, R; **O empreendedor: fundamentos da iniciativa Empresarial**. São Paulo: Makron Books, 1989.

DOLABELLA, F. **Oficina do Empreendedor**: A metodologia do ensino que ajuda transformar conhecimento em riqueza. São Paulo. Cultura editores Associados. 1999.

DORNELAS, José Carlos Assis. **Empreendedorismo:** Transformando ideias em negócios. 2 ed. São Paulo: Elsevier,2005.

DOS SANTOS, José Luiz, et.al. **Fundamentos da Contabilidade de Custos.** São Paulo: Atlas. 2006.

DUBOIS, Alexy; KULPA, Luciana; SOUZA, Luiz Eurico de. **Gestão de custos e formação do preço: conceitos, modelos e instrumentos: abordagem do capital de giro e da margem de competitividade.** São Paulo: Atlas, 2006.

DYNIEWICZ, A. M. **Metodologia da pesquisa em saúde para iniciantes**. São Paulo: Editora Difusão, 2007.

FABRETTI, Láudio Camargo. **Simples Nacional:** Estatuto Nacional das Microempresas –ME e das empresas de pequeno porte-EPP: Regime Tributário Simplificado, lei complementar nº123, de 14 de Dezembro de 2006, Lei complementar nº 124 de 14 de agosto de 2007. São Paulo: Atlas, 2007.

FACHIN, Odília. **Fundamentos de Metodologia.** 3 ed. - São Paulo: Saraiva, 2001.

FACHIN, Odília. **Fundamentos de Metodologia**. 4 ed. São Paulo: Saraiva, 2003.

FERREIRA, José Antonio Stark. **Contabilidade de custos**. São Paulo: Personal Prentice Hall, 2007

GERBER, M.E; **O mito do empreendedor:** como fazer de seu empreendimento um negócio bem-sucedido. São Paulo: Saraiva. 1992.

GITMAN, Lawrence J**. Princípios de Administração Financeira**. São Paulo: Pearson Prentice Hall, 2010.

GOMES, Fabricio Pereira; DE ARAUJO, Richard Medeiros. **Pesquisa Quanti-Qualitativa em Administração:** uma visão holística do objeto em estudo. Universidade Federal da Paraíba: Paraíba. 2016. 11p.

GUERREIRO, Reinado. **Mensuração do resultado econômico**. São Paulo: Caderno de Estudos FIPECAFI, 1991.

IBGE, Índice Brasileiro de Geografia e Estatística. Disponível em: [http://www.cidades.ibge.gov.br/xtras/perfil.php?lang=&codmun=420700&search=sant](http://www.cidades.ibge.gov.br/xtras/perfil.php?lang=&codmun=420700&search=santa-catarina|icara|infograficos:-informacoes-completas) [a-catarina|icara|infograficos:-informacoes-completas](http://www.cidades.ibge.gov.br/xtras/perfil.php?lang=&codmun=420700&search=santa-catarina|icara|infograficos:-informacoes-completas) acesso em 14/06/16 ás 14h 30min.

IUDÍCIBUS, Sergio de; DE MELLO, Gilmar R. **Análise de Custos:** uma abordagem quantitativa. São Paulo: Atlas, 2013.

KOTLER, Philip. **Administração de marketing**.10.ed.São Paulo: Prentice Hall, 2000.

KRAEMER, Tânia Henke. **Discussão De Um Sistema De Custeio Adaptado As Exigências Da Nova Competição Global.** Dissertação de mestrado em Engenharia,PPGEP (UFRGS): Porto Alegre, 1995.

LAKATOS, Eva Maria; MARCONI, Marina de Andrade. **Fundamentos de Metodologia Cientifica**. 6.ed. São Paulo: Atlas,2005.

LAKATOS, Eva Maria; MARCONI, Marina de Andrade. **Fundamentos de Metodologia Cientifica.** 4.ed. São Paulo: Atlas,2001.

LAUER, Caio; **A importância do plano de negócios.** Dez.2012. Disponivel em: <http: [www.catho.com.br/carreira-sucesso/gestão-rh/a-importancia-do-plano-de](http://www.catho.com.br/carreira-sucesso/gestão-rh/a-importancia-do-plano-de-negócios)[negócios>](http://www.catho.com.br/carreira-sucesso/gestão-rh/a-importancia-do-plano-de-negócios). acesso em: 23 jun. de 2016

LEONE, George S. Guerra. **Curso básico de contabilidade de custos**. 2. ed. São Paulo, 2002.

LEONE, George S. Guerra. **Custos**: Um enfoque administrativo. Rio de janeiro: Editora fundação Getúlio Vargas, 1998.

LUECKE,R. **Ferramentas para empreendedores**: Ferramentas e técnicas para expandir e desenvolver seu negócio. Rio de Janeiro. Record: 2007.

MARINS, James. BERTOLDI, Marcelo M. **Simples Nacional:** Estatuto da Microempresa e da empresa de pequeno porte comentado: LC 123, de 14/12/2006; LC 127, de 14/08/2007. São Paulo: Editora Revista dos Tribunais, 2007.

MARION, José Carlos. **Análise das Demonstrações Contábeis**: contabilidade empresarial. São Paulo: Atlas, 2012.

MARTINS, Airton. **A gestão de custos e o desenvolvimento empresarial: um estudo de caso na RGB indústria metalúrgica LTDA**. Dissertação (Mestrado), Fundação Getúlio Vargas, Rio de Janeiro, 2003, 119p

MEGLIORI Ni, E. **Custos: análise e gestão**. 3. ed. são Paulo: Pearson Prentice Hall, 2012.

MINAYO, Maria Cecília de Souza. **O desafio do conhecimento**: pesquisa qualitativa em saúde. 11. ed. São Paulo: Hucitec, 2008.

MOWEN, M.M; HANSEN, D.R. **Gestão de Custos**: Contabilidade e controle. São Paulo: Pioneira Thonsom. 2001.

MULLER, C.J. **A Evolução Dos Sistemas De Manufaturas E A Necessidade De Mudanças No Sistema De Controle E Custeio**,Dissertação de mestrado em Engenharia,PPGEP (UFRGS): Porto Alegre, 1996.

NETO, S.P; SALES,A.H.L; **Empreendedorismo nas micro e pequenas empresas no Brasil. Anais do ENAMPAD**-XXVII Encontro da associação nacional dos programas de pós-graduação em administração. Curitiba. Anpad. 2004..

PÉREZ JUNIOR, J. Hernandez; DE OLIVEIRA, L. Martins; COSTA R. Guedes. **Gestão Estratégica de Custo**. São Paulo: Atlas, 2001.

PETTY, Longenecker Moore. **Administração de pequenas empresas. Ênfase da gerência empresarial**. São Paulo: Makron Books, 1997.

PINZAN, Anderson Ferreira. **Métodos de custeio e seus propósitos de uso: análise por meio de estudos de casos múltiplos.** Dissertação (Mestrado) – Universidade de São Paulo, 2013, 126p.

**Portal do empreendedor**. Disponível em:<http://www.portaldoempreendedor.gov.br/> acesso em 09 de maio de 2016.

## **PORTAL TRIBUTÁRIO.** Disponível em:

[<http://www.portaltributario.com.br/noticias/lucroreal\\_presumido.htm>](http://www.portaltributario.com.br/noticias/lucroreal_presumido.htm) acesso em 26/09/2016.

RICHARDSON, Roberto Jarry. Pesquisa social: métodos e técnicas. São Paulo: Atlas, 1989.

SÁ, Carlos Alexandre. **Orçamento empresarial**: novas técnicas de elaboração e de acompanhamento. São Paulo: Atlas, 2014.

SAMPIERI, Roberto H; COLLADO Carlos F; LUCIO, Pilar B. **Metodologia de Pesquisa.** São Paulo: McGraw-Hill, 2006.

SANTOS, Joel J. **Análise de custos**: remodelando com ênfase para sistema de custeio marginal, relatórios e estudos de caso. São Paulo: Atlas, 2005.

SANTOS. E; **A administração de pequena e média empresa.** São Paulo: Atlas. 2001.

SANTOS.I.K; **Pequenas e médias empresas**: potencial exportador e papel na economia. São Paulo: [s/e]. 2008.

SCARPARO, Antonio S; **Análise Econômica e Financeira**. Porto Alegre, 1977.

**SEBRAE:** Serviço Brasileiro de apoio ás Micro e Pequenas Empresas. Disponível em:[<http://www.sebrae.com.br/sites/PortalSebrae/tipoconteudo/empreendedorismo?](http://www.sebrae.com.br/sites/PortalSebrae/tipoconteudo/empreendedorismo?codTema=2) [codTema=2>](http://www.sebrae.com.br/sites/PortalSebrae/tipoconteudo/empreendedorismo?codTema=2) acesso em 10 de maio de 2016.

**SEBRAE:** Serviço Brasileiro de apoio ás Micro e Pequenas Empresas. Disponível em:[<http://www.sebrae.com.br>](http://www.sebrae.com.br/) acesso em 3 set 2012.

SEHN, Solon. **Legislação Tributária.** Curitiba: IESDE Brasil S.A, 2009.

SILVA, Raquel Lícia; MICHEL, Maria Helena. **Sobrevivência da Empresa Familiar:**  Um estudo de caso em uma empresa pré-moldados de concreto da região metropolitana de Belo Horizonte. VII EGEPE- Florianópolis, SC, Brasil. Março 2012.

SOMARIVA, Vanessa. **Aplicação dos métodos de custeio por absorção com ênfase nos critérios de rateios: um estudo de caso em indústria de equipamento para avicultura.** Monografia, Universidade do Extremo Sul Catarinense – UNESC, Criciúma, 2010, 101p.

TERENCE, A. C. F.; FILHO, E. E. **Abordagem quantitativa, qualitativa e a utilização da pesquisa-ação nos estudos organizacionais.** XXVI ENEGEP – Fortaleza, CE, Brasil, 9 a 11 de Outubro de 2006.

**TRADE ECONOMICS**. Brasil Indicadores Econômicos. Disponível em: [<http://pt.tradingeconomics.com/brazil/unemployed-persons>](http://pt.tradingeconomics.com/brazil/unemployed-persons) acesso em 08 de Novembro de 2016.

VERTES, Alexandre. **Iniciação á dupla contabilidade geral**. Novo Hamburgo: Otomit, 1991.

WERNKE, Rodney. **Análise de custos e preços de venda:** ênfase em aplicações e casos nacionais. São Paulo: Saraiva, 2005.

WERNKE, Rodney**. Gestão de custos**: Uma abordagem prática. São Paulo: Atlas, 2004.

YOUNG, Lúcia Helena Briski. **Regime de Tributação Federal.** 7ª ed. Curitiba: Juruá, 2009.

ZDANOWICZ, José Eduardo**. Fluxo de Caixa**: Uma visão de planejamento e controle financeiro. Porto Alegre: D.C Luzzato Ed. 1989.

ZORNIG, Frederico Max. **Tudo o que você queria saber sobre o novo princing... . HSM Management update**, São Paulo, n.42, mar.2007.
